# **МИНИСТЕРСТВО ОБРАЗОВАНИЯ И НАУКИ РФ**

#### **Федеральное государственное бюджетное образовательное учреждение высшего образования**

«ТОМСКИЙ ГОСУДАРСТВЕННЫЙ УНИВЕРСИТЕТ СИСТЕМ УПРАВЛЕНИЯ И РАДИОЭЛЕКТРОНИКИ»

(ТУСУР)

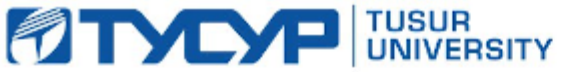

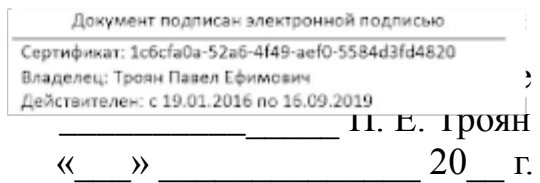

# РАБОЧАЯ ПРОГРАММА УЧЕБНОЙ ДИСЦИПЛИНЫ

# **Новые технологии в программировании**

Уровень основной образовательной программы: **Бакалавриат** Направление подготовки (специальность): **09.03.01 Информатика и вычислительная техника**

Профиль: **Системы автоматизированного проектирования**

Форма обучения: **очная**

Факультет: **ФВС, Факультет вычислительных систем**

Кафедра: **КСУП, Кафедра компьютерных систем в управлении и проектировании**

Курс: **4**

Семестр: **7**

Учебный план набора 2013, 2014, 2015 года

Распределение рабочего времени

| $N_{2}$        | Виды учебной деятельности    | 7 семестр | Всего | Единицы |
|----------------|------------------------------|-----------|-------|---------|
|                | Лекции                       | 18        | 18    | часов   |
| 2              | Лабораторные занятия         | 18        | 18    | часов   |
| 3              | Всего аудиторных занятий     | 36        | 36    | часов   |
| $\overline{4}$ | Из них в интерактивной форме | 8         | 8     | часов   |
| 5              | Самостоятельная работа       | 72        | 72    | часов   |
| 6              | Всего (без экзамена)         | 108       | 108   | часов   |
| 7              | Подготовка и сдача экзамена  | 36        | 36    | часов   |
| 8              | Общая трудоемкость           | 144       | 144   | часов   |
|                |                              | 4         | 4     | 3.E     |

Экзамен: 7 семестр

Томск 2016

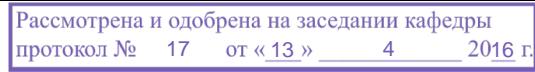

# ЛИСТ СОГЛАСОВАНИЙ

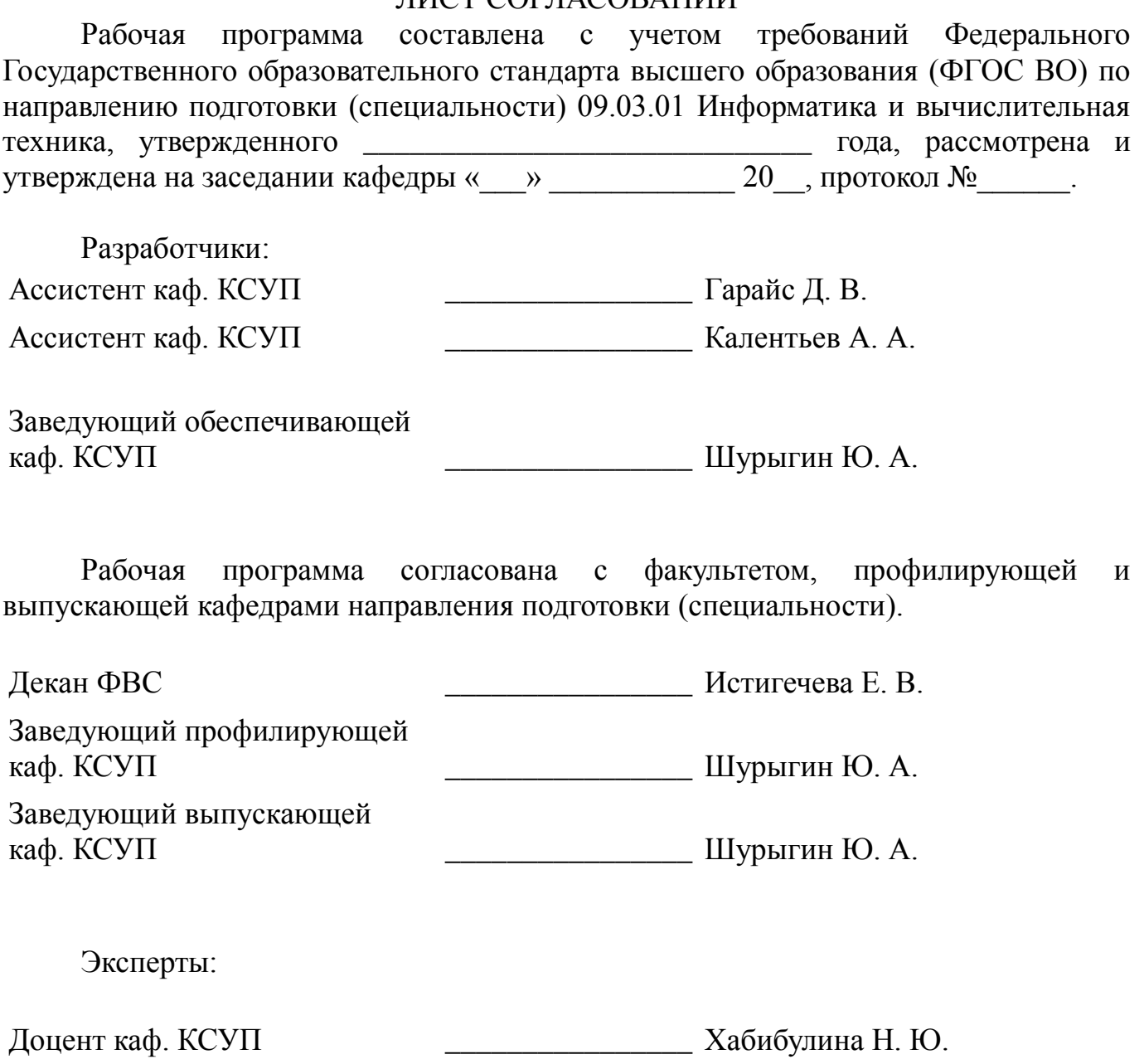

#### **1. Цели и задачи дисциплины**

#### **1.1. Цели дисциплины**

Изучить процесс разработки программного продукта с применением современных технологий: от появления проблемы до выпуска готового ПО с комплектом технической документации.

#### **1.2. Задачи дисциплины**

 Изучить основные этапы разработки ПО, понимать цели, задачи и конечный результат каждого этапа разработки ПО. ;

 Освоить современные инструменты написания, тестирования, поддержки и оптимизации программного кода на языке С#. ;

Изучить современные методологии работы в команде, командные роли. ;

 Изучить необходимые инструменты для организации процесса разработки программных продуктов.;

## **2. Место дисциплины в структуре ООП**

Дисциплина «Новые технологии в программировании» (Б1.В.ОД.10) относится к вариативной части профессионального цикла обязательных дисциплин.

Предшествующими дисциплинами, формирующими начальные знания, являются следующие дисциплины: Программирование, Объектно-ориентированное программирование, Лингвистическое и программное обеспечение САПР.

Последующими дисциплинами являются: Основы разработки САПР.

## **3. Требования к результатам освоения дисциплины**

Процесс изучения дисциплины направлен на формирование следующих компетенций:

 ОПК-1 Способность инсталлировать программное и аппаратное обеспечение для информационных и автоматизированных систем.;

 ОПК-2 Способность осваивать методики использования программных средств для решения практических задач.;

 ОПК-5 Способность решать стандартные задачи профессиональной деятельности на основе информационной и библиографической культуры с применением информационно-коммуникационных технологий и с учетом основных требований информационной безопасности.;

В результате изучения дисциплины студент должен:

 **знать** Шаблоны пользовательского поведения; основные инструменты для организации процесса разработки ПО; основные паттерны проектирования ПО; виды тестирования ПО; основные этапы разработки ПО; командные роли; существующие методологии разработки ПО.

 **уметь** Работать с системой контроля версий; составлять UML диаграммы проектируемой системы; тестировать разрабатываемое ПО на различных уровнях; составлять план на разработку ПО в соответствии с этапами разработки; составлять техническое задание; проектировать пользовательские интерфейсы как на уровне прототипа, так и на уровне готового приложения.

 **владеть** Средой разработки ПО Microsoft Visual Studio актуальной версии; инструментами разработки пользовательских интерфейсов; нотациями для документирования программных систем (IDEF, UML, ЕСКД блок-схемы);

средствами написания модульных тестов; паттернами проектирования программных систем; методами рефакторинга программного кода; процессом разработки ПО при использовании системы контроля версий.

# **4. Объем дисциплины и виды учебной работы**

Общая трудоемкость дисциплины составляет 4 зачетных единицы и представлена в таблице 4.1.

Таблица 4.1 – Трудоемкость дисциплины

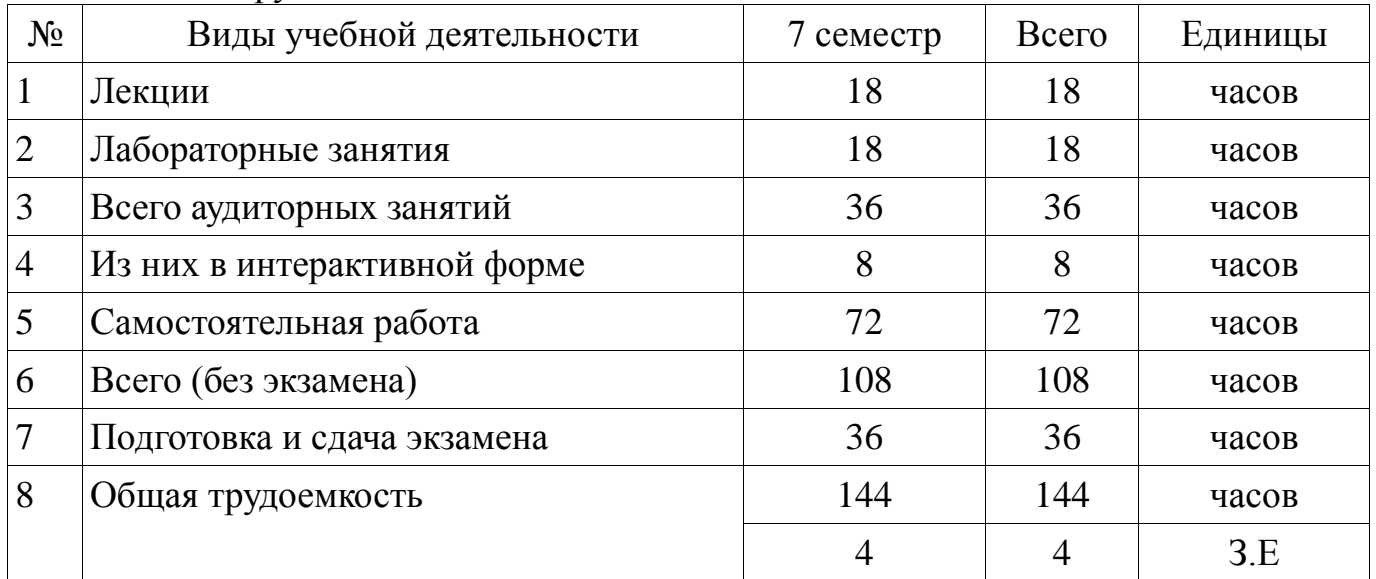

## **5. Содержание дисциплины**

## **5.1. Разделы дисциплины и виды занятий**

Разделы дисциплины и виды занятий приведены в таблице 5.1. Таблица 5.1 – Разделы дисциплины и виды занятий

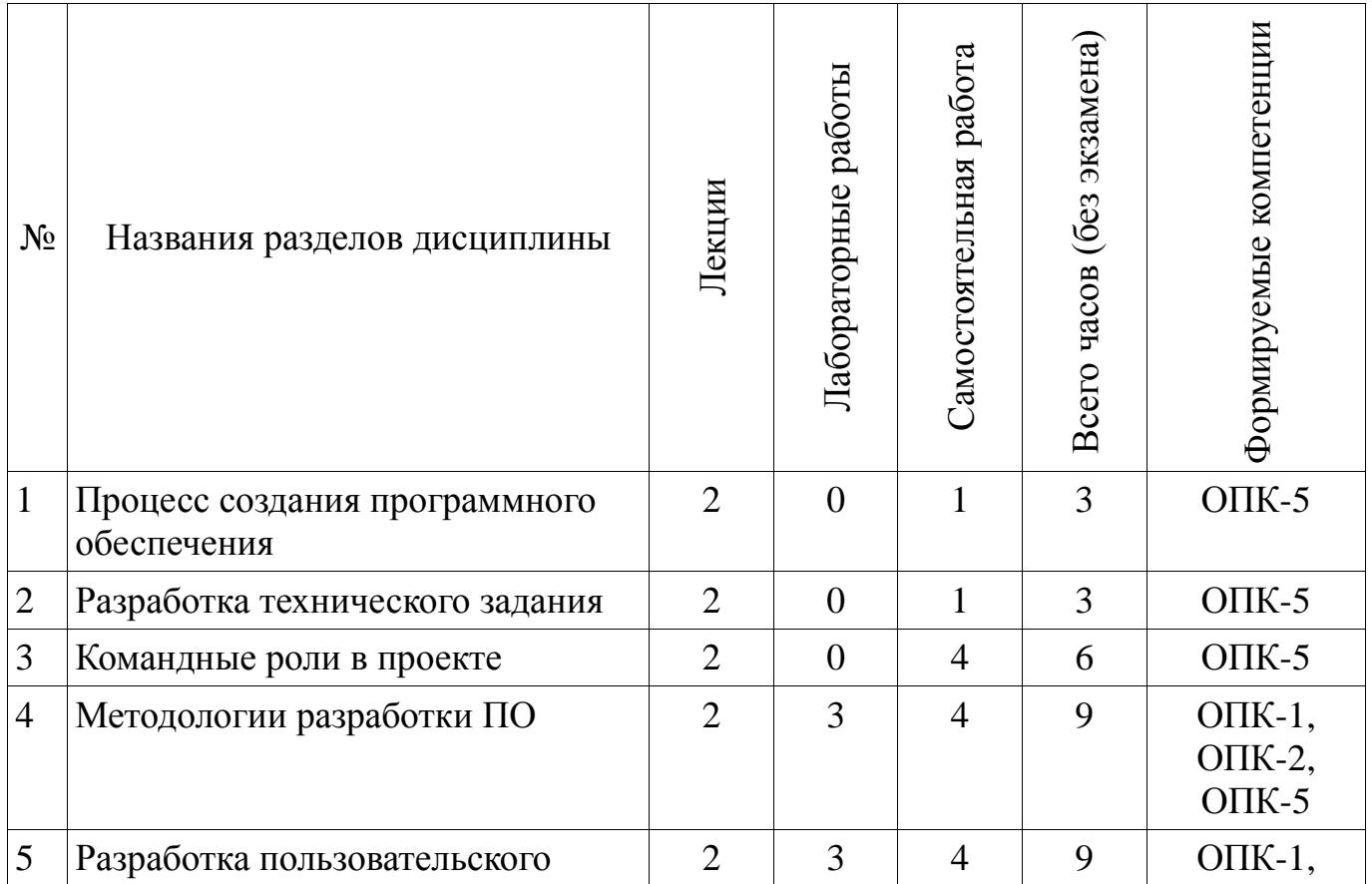

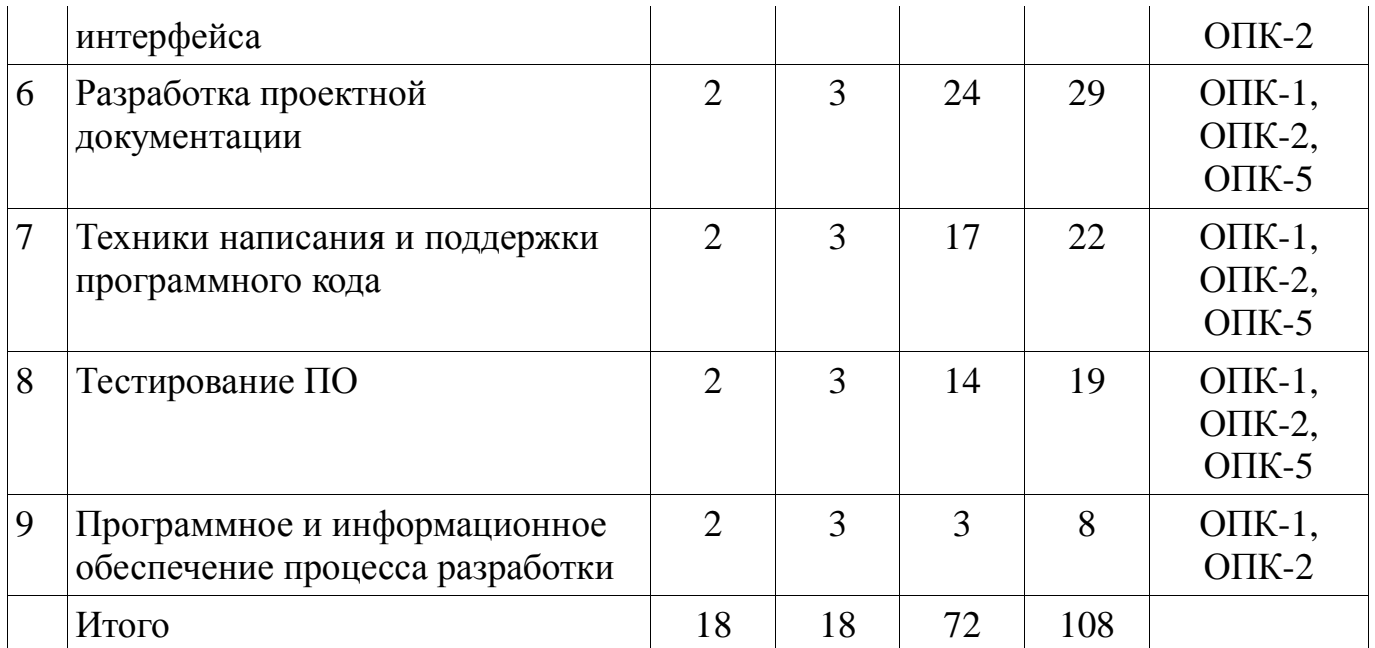

# **5.2. Содержание разделов дисциплины (по лекциям)**

Содержание разделов дисциплин (по лекциям) приведено в таблице 5.2. Таблица 5.2 - Содержание разделов дисциплин (по лекциям)

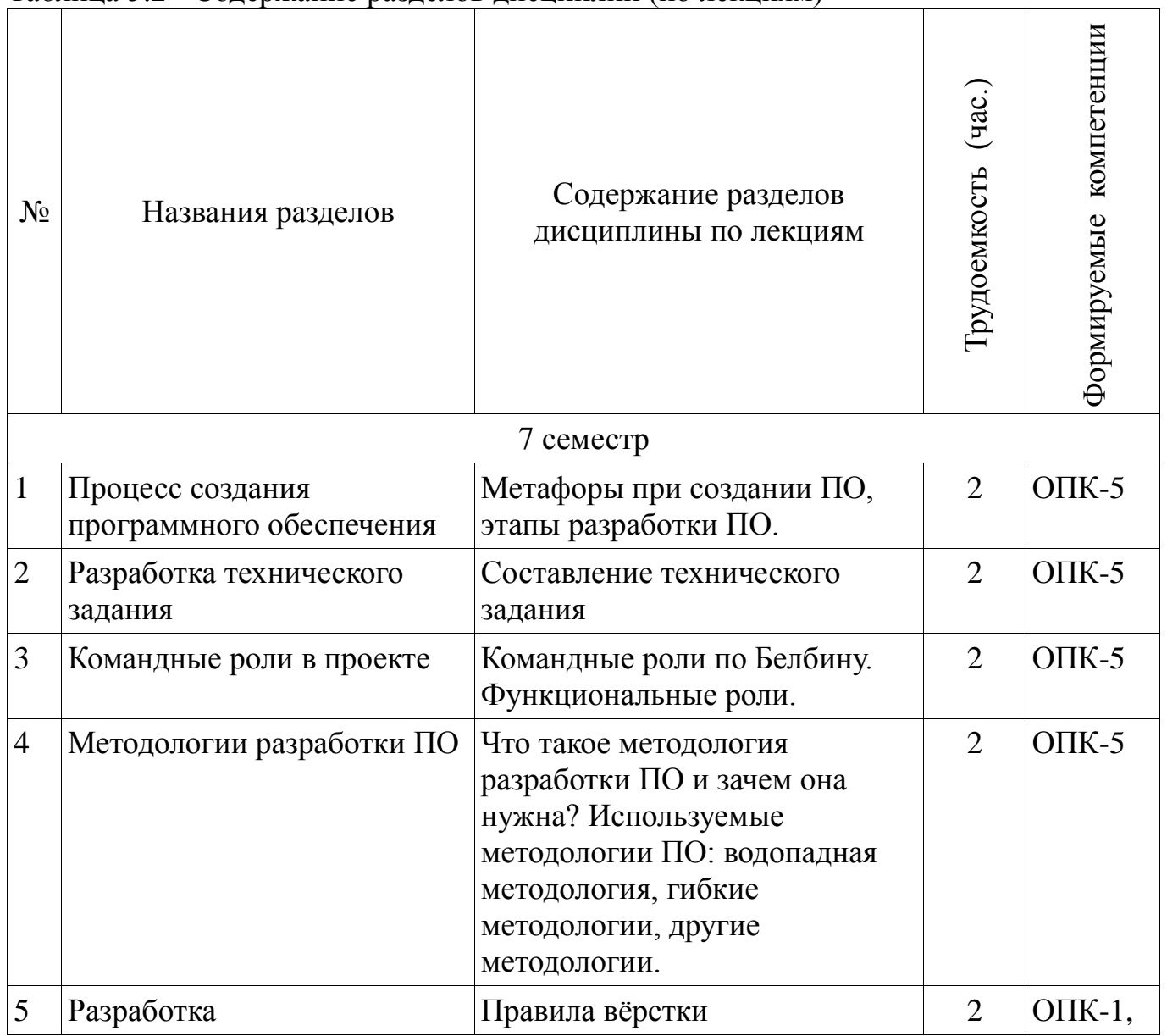

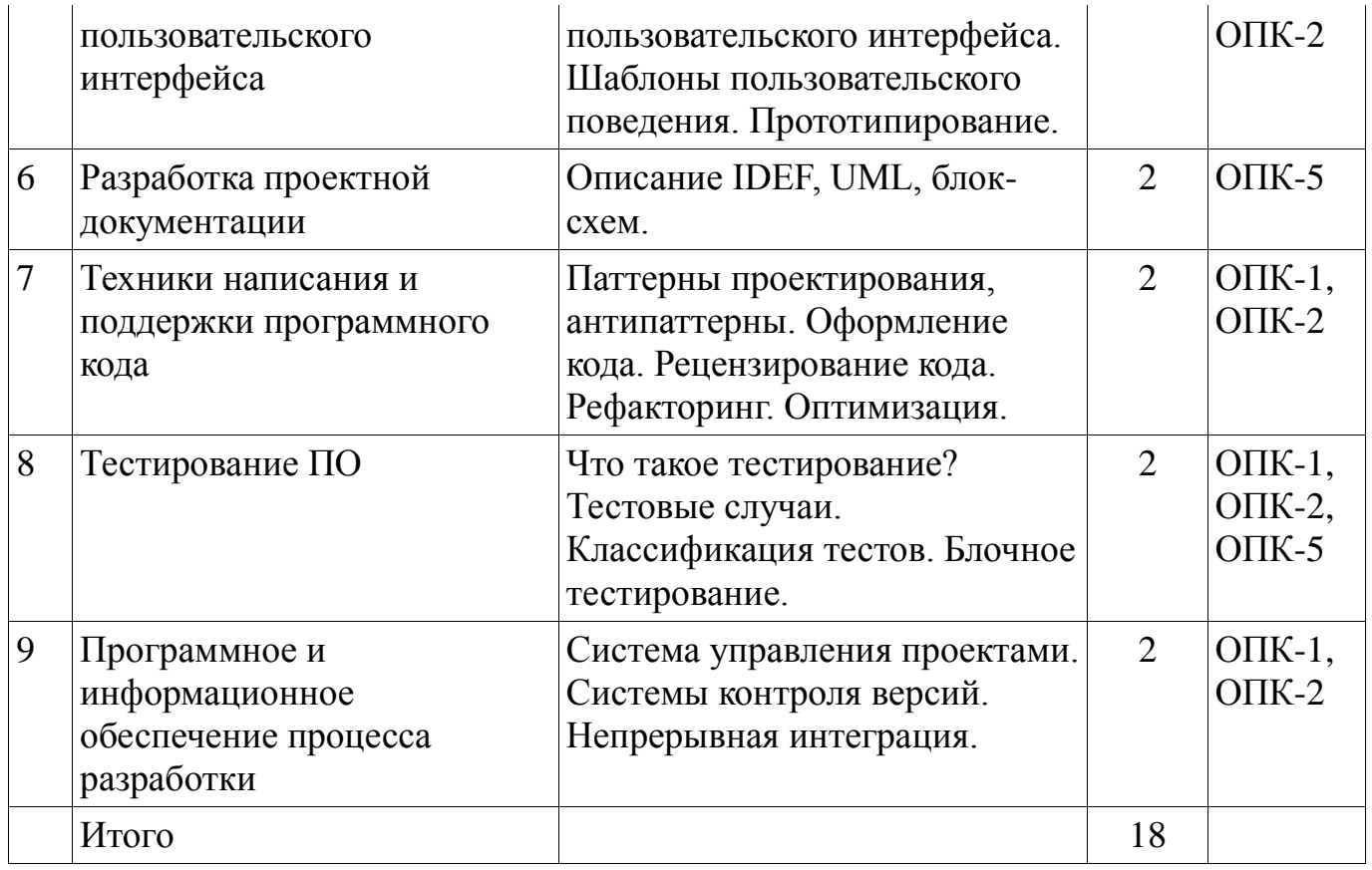

# **5.3. Разделы дисциплины и междисциплинарные связи с обеспечивающими (предыдущими) и обеспечиваемыми (последующими) дисциплинами**

Разделы дисциплины и междисциплинарные связи с обеспечивающими (предыдущими) и обеспечиваемыми (последующими) дисциплинами представ-лены в таблице 5.3.

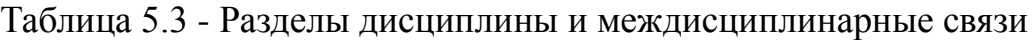

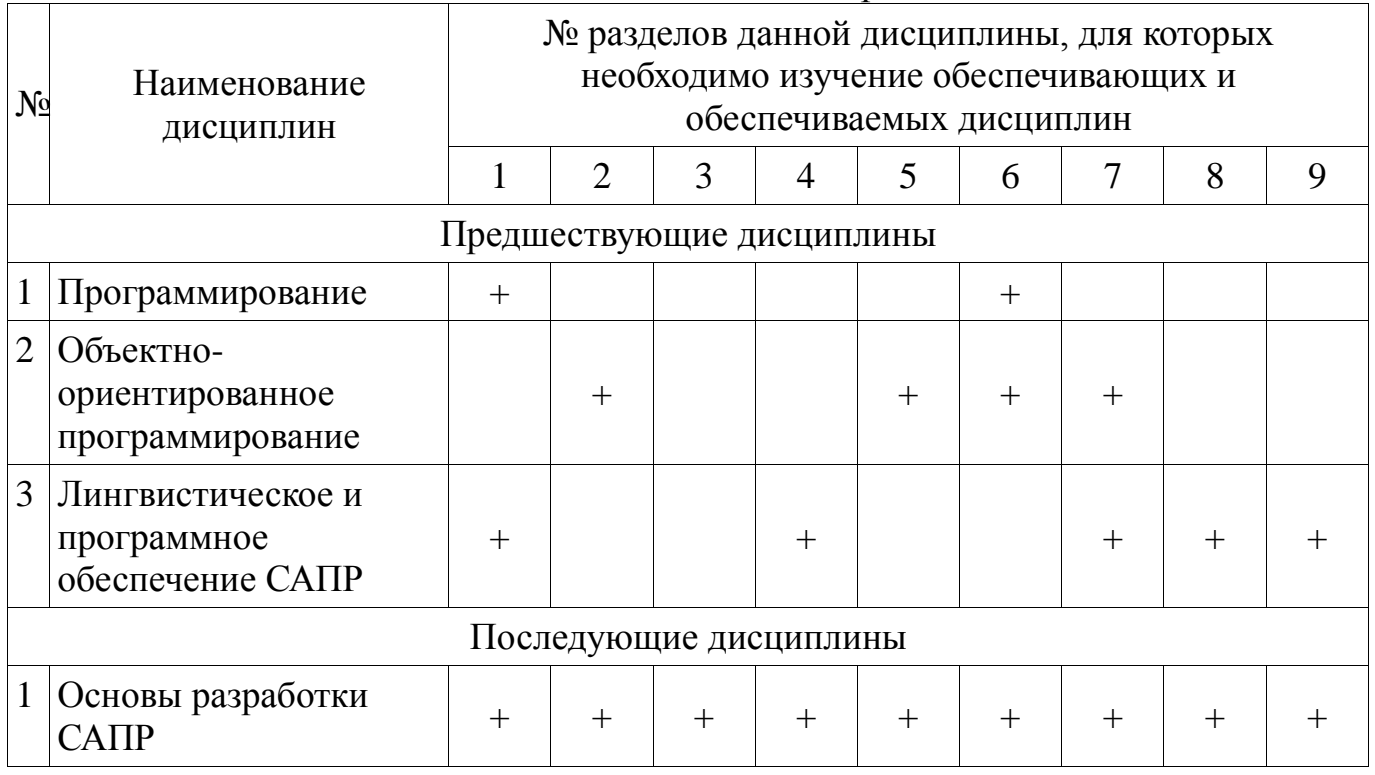

# **5.4. Соответствие компетенций, формируемых при изучении дисциплины, и видов занятий**

Соответствие компетенций, формируемых при изучении дисциплины, и видов занятий представлено в таблице 5.4

Таблица 5. 4 – Соответствие компетенций и видов занятий, формируемых при изучении дисциплины

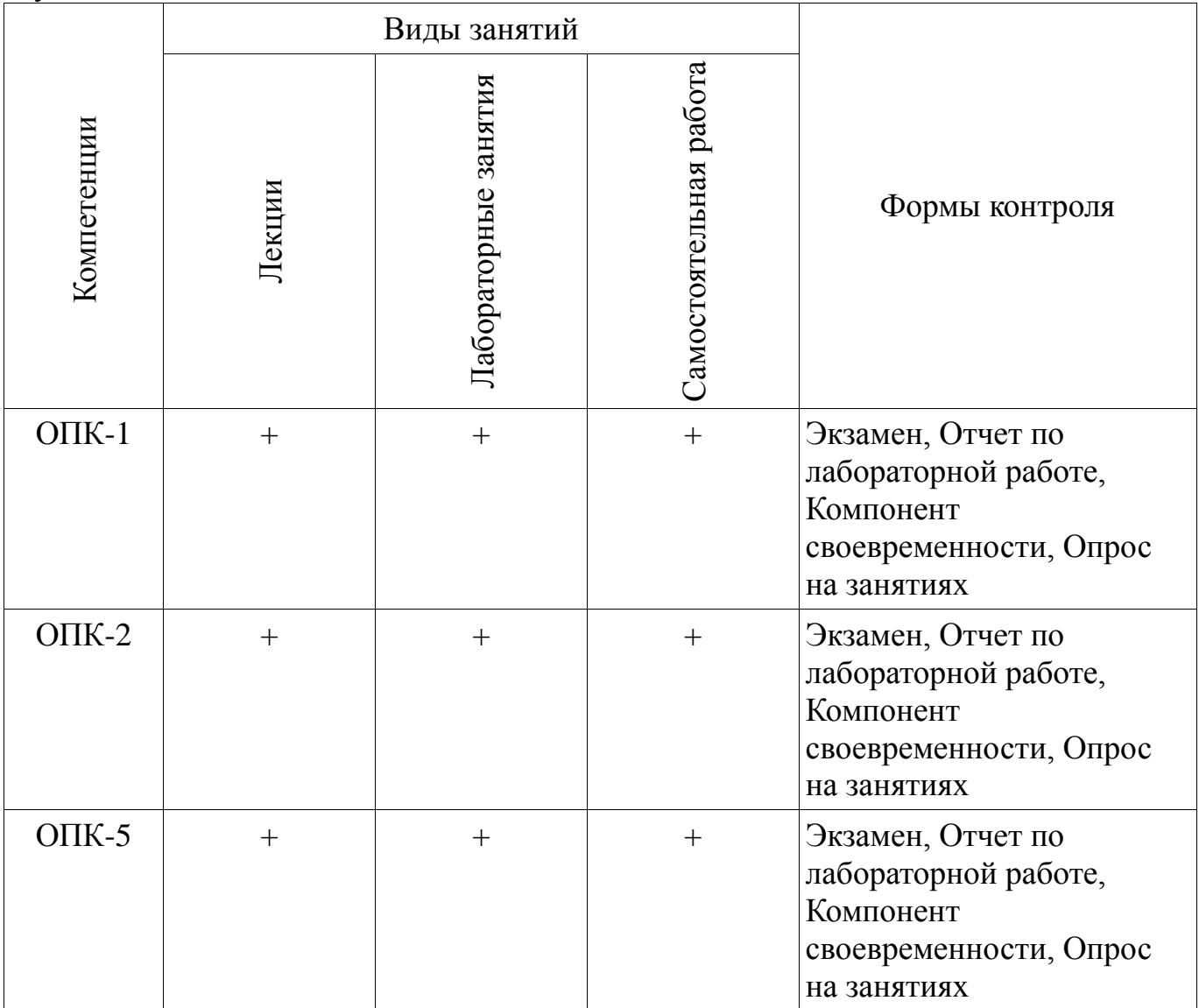

# **6. Интерактивные методы и формы организации обучения**

Технологии интерактивного обучения при разных формах занятий в часах приведены в таблице 6.1

Таблица 6.1 – Технологии интерактивного обучения при разных формах занятий в часах

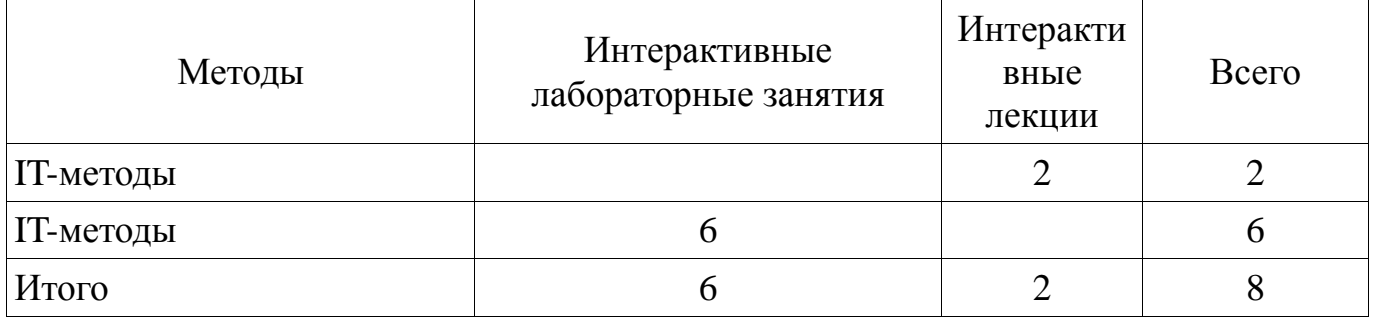

# **7. Лабораторный практикум**

Содержание лабораторных работ приведено в таблице 7.1. Таблица 7. 1 – Содержание лабораторных работ

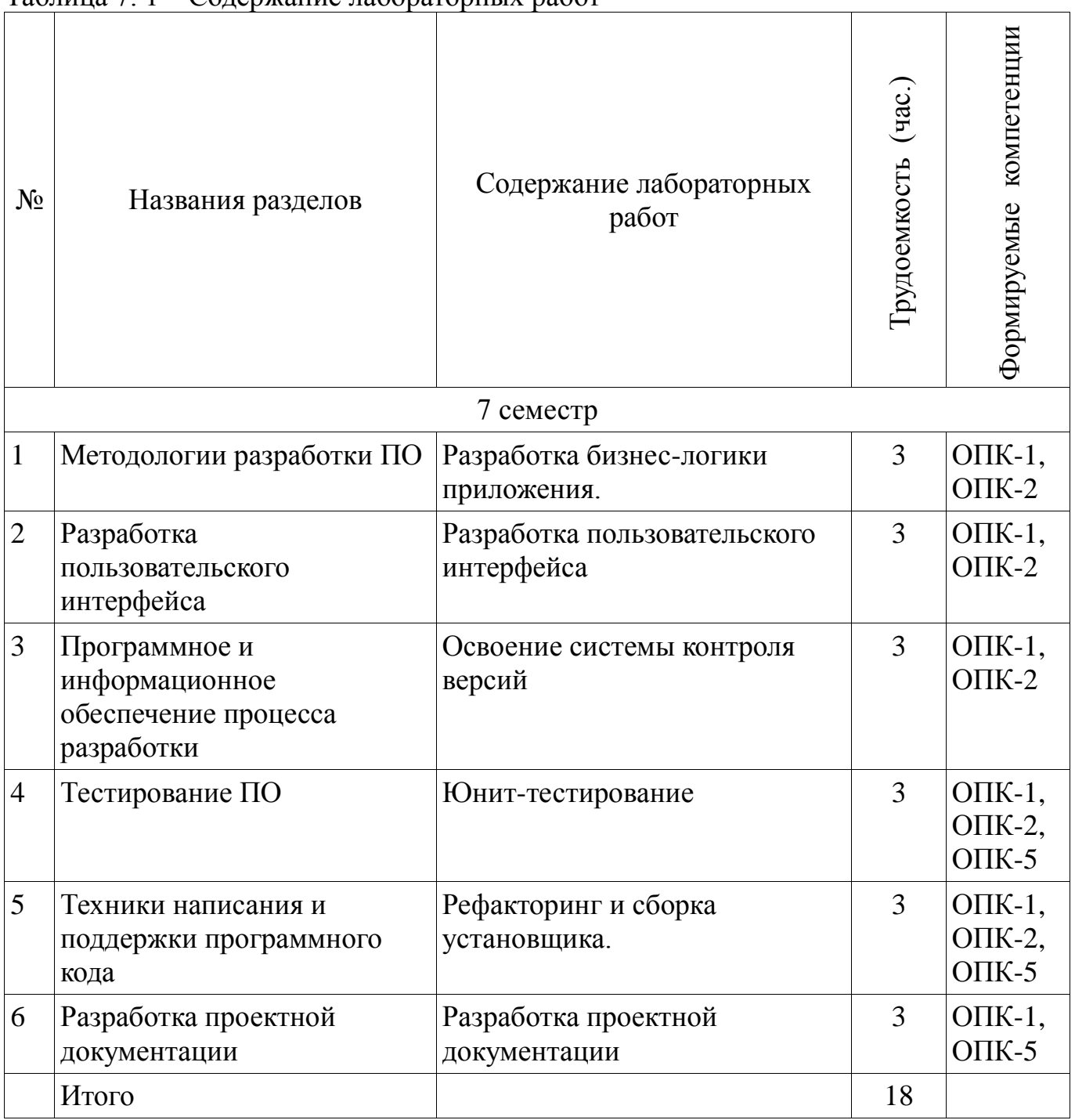

# **8. Практические занятия**

Не предусмотрено РУП

# **9. Самостоятельная работа**

Виды самостоятельной работы, трудоемкость и формируемые компетенции представлены в таблице 9.1.

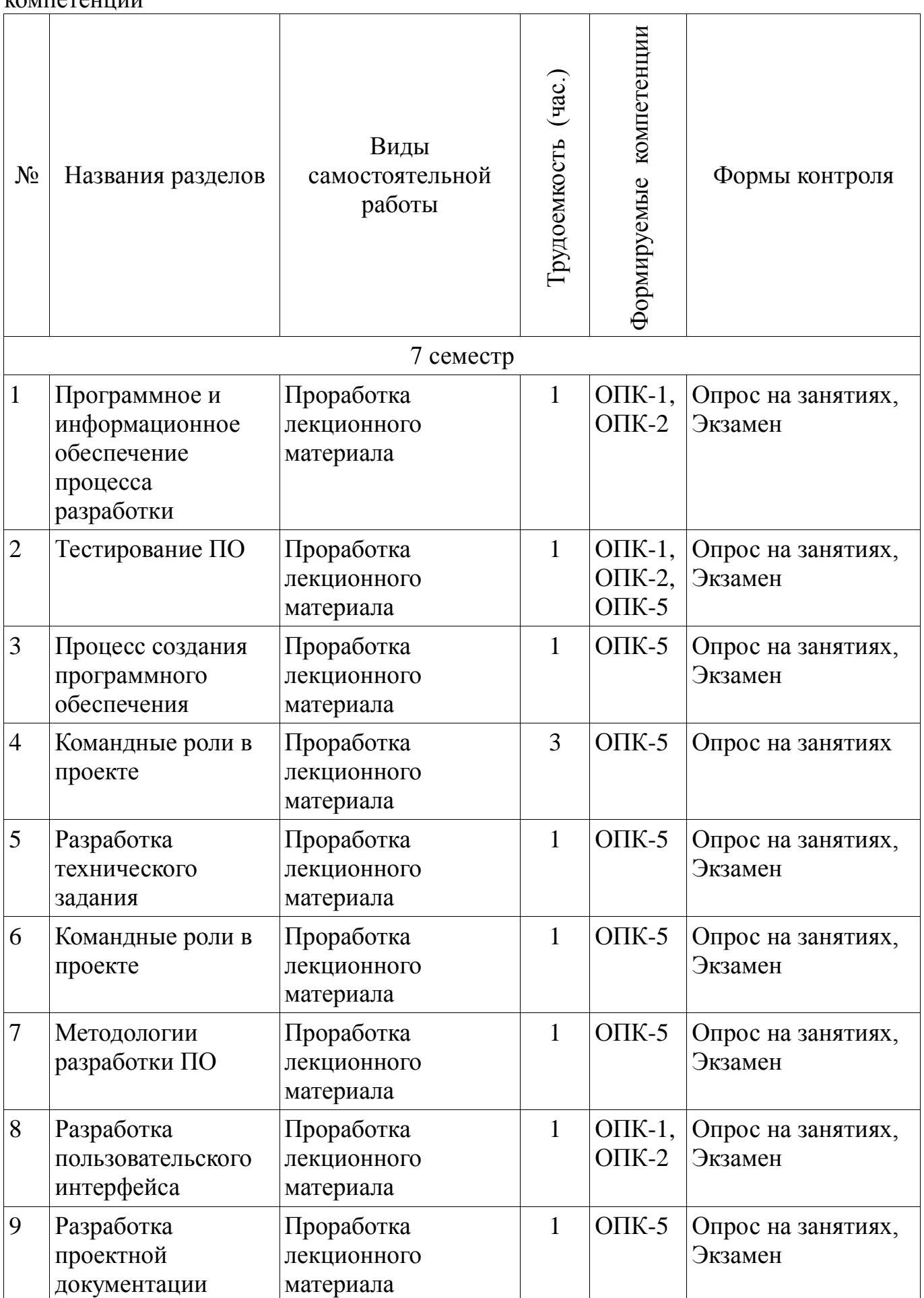

Таблица 9.1 - Виды самостоятельной работы, трудоемкость и формируемые компетенции

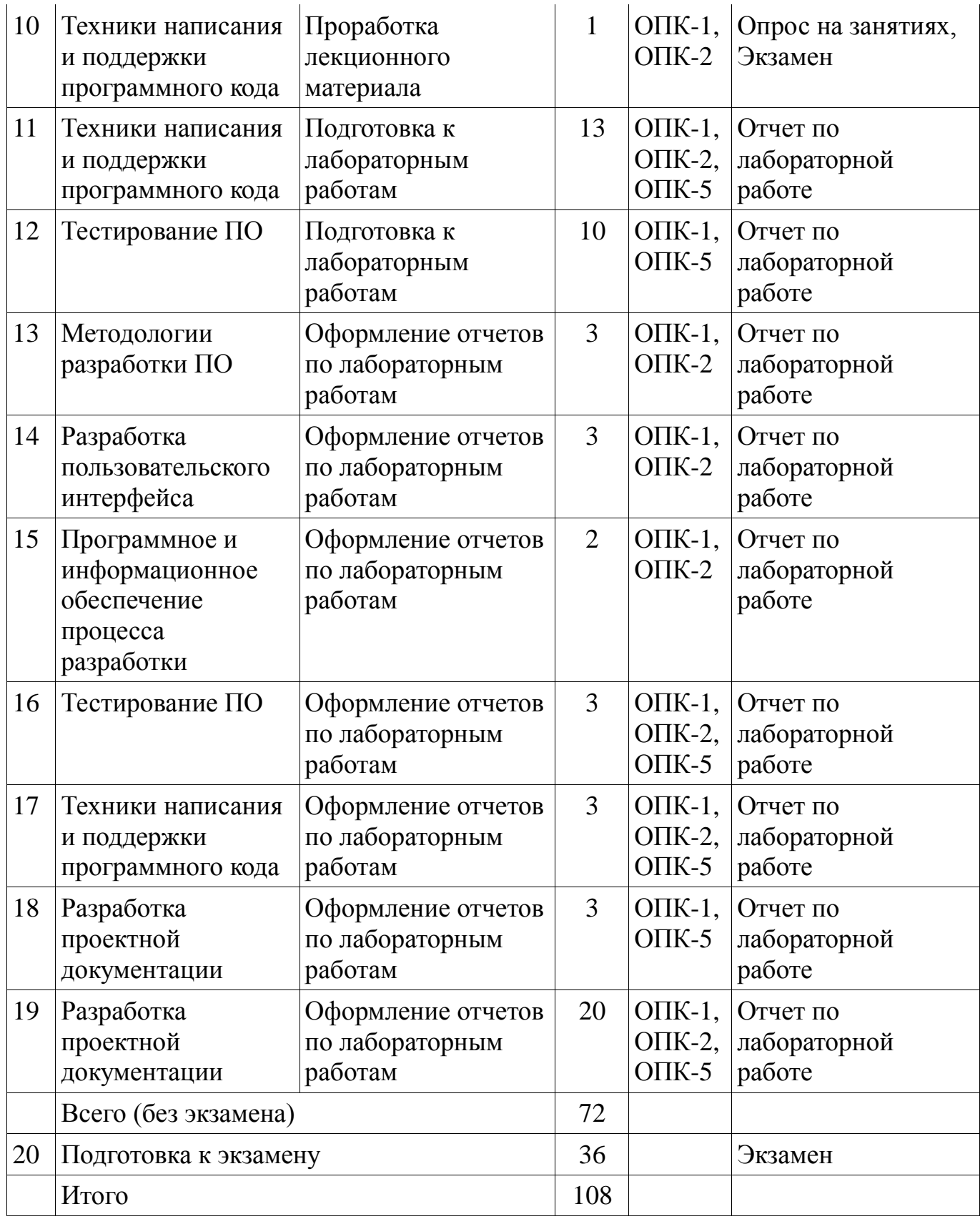

# **9.1. Вопросы на проработку лекционного материала**

1. Прохождение тестирования на командные роли

# **9.2. Вопросы по подготовке к лабораторным работам**

1. Изучение средств поддержки программного кода в интегрированной среде разработки (IDE).

2. Изучение библиотек и подходов к тестированию ПО.

# **9.3. Темы лабораторных работ**

- 1. Разработка бизнес-логики приложения.
- 2. Разработка пользовательского интерфейса
- 3. Освоение системы контроля версий
- 4. Юнит-тестирование
- 5. Рефакторинг и сборка установщика.
- 6. Разработка проектной документации

# **10. Курсовая работа**

Не предусмотрено РУП

## **11. Рейтинговая система для оценки успеваемости студентов**

#### **11.1. Балльные оценки для элементов контроля**

Таблица 11.1 – Бальные оценки для элементов контроля

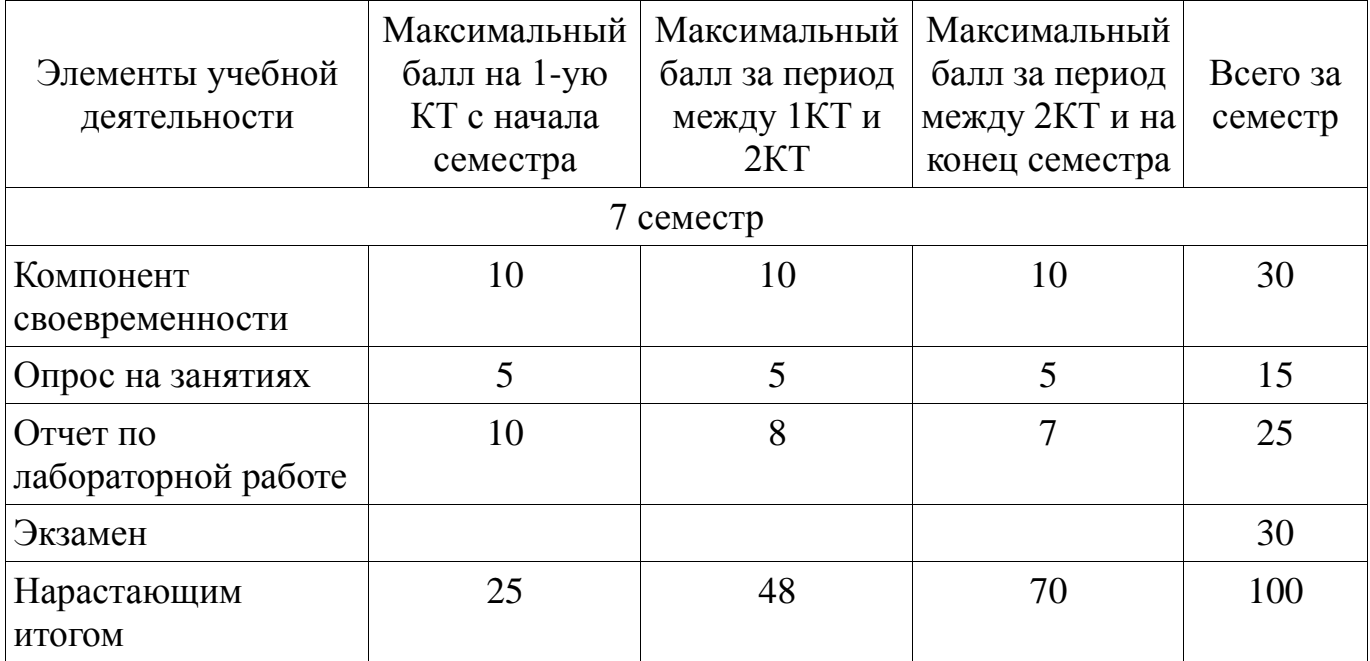

## **11.2. Пересчет баллов в оценки за контрольные точки**

Пересчет баллов в оценки за контрольные точки представлен в таблице 11.2. Таблица 11. 2 – Пересчет баллов в оценки за контрольные точки

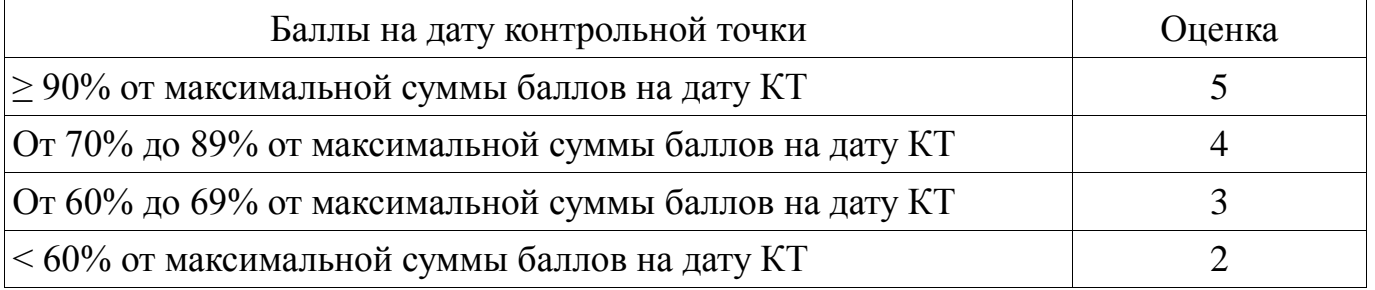

# **11.3. Пересчет суммы баллов в традиционную и международную оценку**

Пересчет суммы баллов в традиционную и международную оценку представлен в таблице 11.3.

| Оценка (ГОС)                            | Итоговая сумма баллов,<br>учитывает успешно<br>сданный экзамен | $\mathbf{r}$ $\mathbf{r}$ $\mathbf{$<br>Оценка (ECTS) |  |
|-----------------------------------------|----------------------------------------------------------------|----------------------------------------------------------------------------------------------------|--|
| 5 (отлично) (зачтено)                   | $90 - 100$                                                     | А (отлично)                                                                                                    |  |
|                                         | $85 - 89$                                                      | В (очень хорошо)                                                                                                    |  |
| 4 (хорошо) (зачтено)                    | $75 - 84$                                                      | $C$ (хорошо)                                                                                                    |  |
|                                         | $70 - 74$                                                      | D (удовлетворительно)                                                                                                    |  |
| 3 (удовлетворительно)                   | $65 - 69$                                                      |                                                                                                    |  |
| (зачтено)                               | $60 - 64$                                                      | Е (посредственно)                                                                                                    |  |
| 2 (неудовлетворительно)<br>(не зачтено) | Ниже 60 баллов                                                 | F (неудовлетворительно)                                                                                                    |  |

Таблица 11. 3 – Пересчет суммы баллов в традиционную и международную оценку

## **12. Учебно-методическое и информационное обеспечение дисциплины**

## **12.1. Основная литература**

1. Мирютов, А. А. Проектирование программных систем : учебное пособие / А. А. Мирютов ; Федеральное агентство по образованию, Томский государственный университет систем управления и радиоэлектроники, Кафедра электронных систем. - Томск : ТУСУР, 2008. - 233 с. : ил. - Библиогр.: с. 233. (наличие в библиотеке ТУСУР - 100 экз.)

2. Новые технологии в программировании: Учебное пособие / Гарайс Д. В., Горяинов А. Е., Калентьев А. А. – 2014. 176 с. [Электронный ресурс] - Режим доступа: https://edu.tusur.ru/training/publications/5796, свободный.

## **12.2. Дополнительная литература**

1. Буч, Гради. Объектно-ориентированный анализ и проектирование с примерами приложений на C++ : Пер. с англ. / Гради Буч; Ред. пер. И. Романовский, Ред. пер. Ф. Андреев. - 2-е изд. - М. : БИНОМ, 2000 ; СПб. : Невский Диалект, 2000. - 360 с. : ил. - Библиогр. в конце глав. -Библиогр.: с. 479-548. -Предм. указ.: с. 549-558. - ISBN 5-7989-0067-3 (в пер.). - ISBN 5-7940-0017-1 (наличие в библиотеке ТУСУР - 1 экз.)

2. Ларман, Крэг. Применение UML и шаблонов проектирования: Введение в объектно-ориентированный анализ и проектирование : Учебное пособие: Пер. с англ. / Крэг Ларман. - М. : Вильямс, 2001. - 496 с. : ил. - Библиогр.: с. 473-480. - Предм. указ.: с. 481-489. - ISBN 5-8459-0125-1 (в пер.) : (наличие в библиотеке ТУСУР - 1 экз.)

3. Максимчук, Роберт. UML для простых смертных : пер. с англ. / Р. А. Максимчук, Э. Дж. Нейбург ; пер. М. Ц. Горелик. - М. : ЛОРИ, 2008. - XXXII, 268 с. : ил., табл. - Библиогр.: с. 246-247. - ISBN 978-5-85582-275-5 (наличие в библиотеке ТУСУР - 1 экз.)

## **12.3. Учебно-методическое пособие и программное обеспечение**

1. Новые технологии в программировании: Методические указания к лабораторным работам / Гарайс Д. В., Горяинов А. Е., Калентьев А. А. – 2015. 79 с. Указания по выполнению лабораторных работ приведены на с.3-73 [Электронный ресурс] - Режим доступа: https://edu.tusur.ru/training/publications/5795, свободный.

2. Новые технологии в программировании: Методические указания к лабораторным работам / Гарайс Д. В., Горяинов А. Е., Калентьев А. А. – 2015. 79 с. Указания по выполнению самостоятельных работ приведены на с.74-78 [Электронный ресурс] - Режим доступа: https://edu.tusur.ru/training/publications/5795, свободный.

3. Microsoft Visual Studio актуальной версии, библиотека для тестирования nUnit, сборщик установщиков InnoSetup. [Электронный ресурс]. -

## **12.4. Базы данных, информационно справочные и поисковые системы**

1. http://www.wikipedia.org/, https://msdn.microsoft.com/ru-ru/default.aspx, https://www.google.ru/, http://ya.ru/

# **13. Материально-техническое обеспечение дисциплины**

ПК с установленной Microsoft Visual Studio актуальной версии

#### **14. Фонд оценочных средств**

Фонд оценочных средств приведен в приложении 1.

#### **15. Методические рекомендации по организации изучения дисциплины** Без рекомендаций.

**Приложение 1**

## **МИНИСТЕРСТВО ОБРАЗОВАНИЯ И НАУКИ РФ**

## **Федеральное государственное бюджетное образовательное учреждение высшего образования**

# «ТОМСКИЙ ГОСУДАРСТВЕННЫЙ УНИВЕРСИТЕТ СИСТЕМ УПРАВЛЕНИЯ И РАДИОЭЛЕКТРОНИКИ» (ТУСУР)

УТВЕРЖДАЮ Проректор по учебной работе \_\_\_\_\_\_\_\_\_\_\_\_\_\_\_ П. Е. Троян «\_\_\_» \_\_\_\_\_\_\_\_\_\_\_\_\_\_ 20\_\_ г.

# ФОНД ОЦЕНОЧНЫХ СРЕДСТВ ПО УЧЕБНОЙ ДИСЦИПЛИНЕ

#### **Новые технологии в программировании**

Уровень основной образовательной программы: **Бакалавриат** Направление подготовки (специальность): **09.03.01 Информатика и вычислительная техника** Профиль: **Системы автоматизированного проектирования** Форма обучения: **очная** Факультет: **ФВС, Факультет вычислительных систем** Кафедра: **КСУП, Кафедра компьютерных систем в управлении и проектировании** Курс: **4** Семестр: **7** Учебный план набора 2013, 2014, 2015 года

Разработчики:

Ассистент каф. КСУП Гарайс Д. В.

Ассистент каф. КСУП Калентьев А. А.

Экзамен: 7 семестр

Томск 2016

#### 1. Введение

Фонд оценочных средств (ФОС) является приложением к рабочей программе (практики) и представляет собой совокупность контрольно-ДИСЦИПЛИНЫ измерительных материалов (типовые задачи (задания), контрольные работы, тесты и др.) и методов их использования, предназначенных для измерения уровня достижения студентом установленных результатов обучения.

ФОС по дисциплине (практике) используется при проведении текущего контроля успеваемости и промежуточной аттестации студентов.

Перечень закрепленных за дисциплиной (практикой) компетенций приведен в таблице 1.

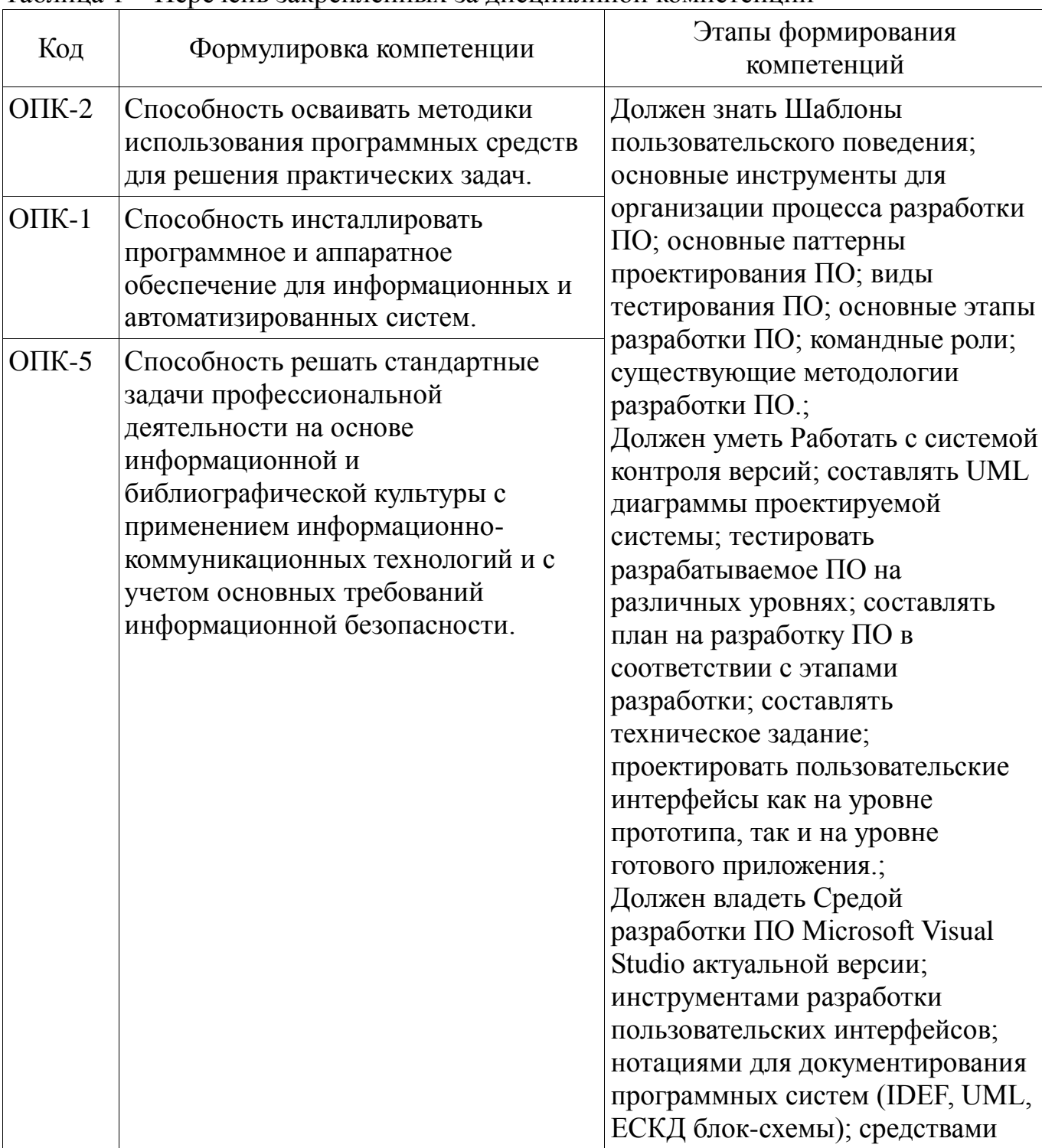

Таблина 1 – Перечень закрепленных за лисниплиной компетенний

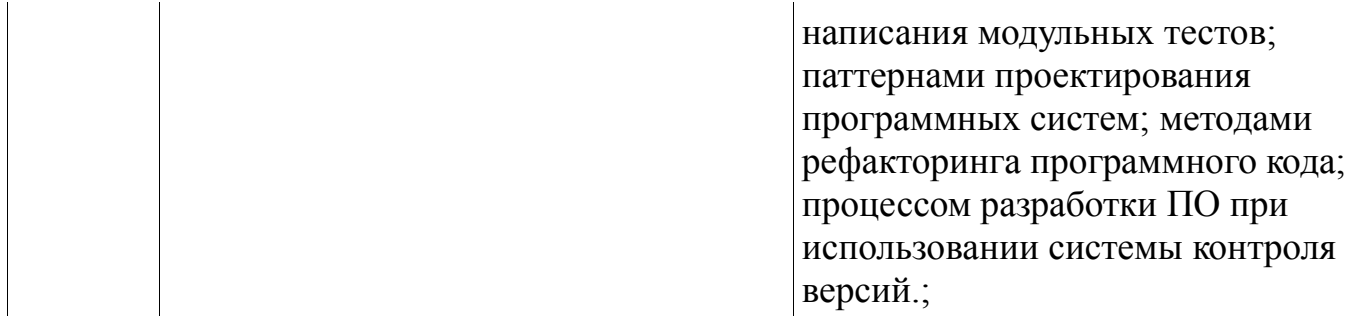

Общие характеристики показателей и критериев оценивания компетенций на всех этапах приведены в таблице 2.

Таблица 2 - Общие характеристики показателей и критериев оценивания компетенций по этапам

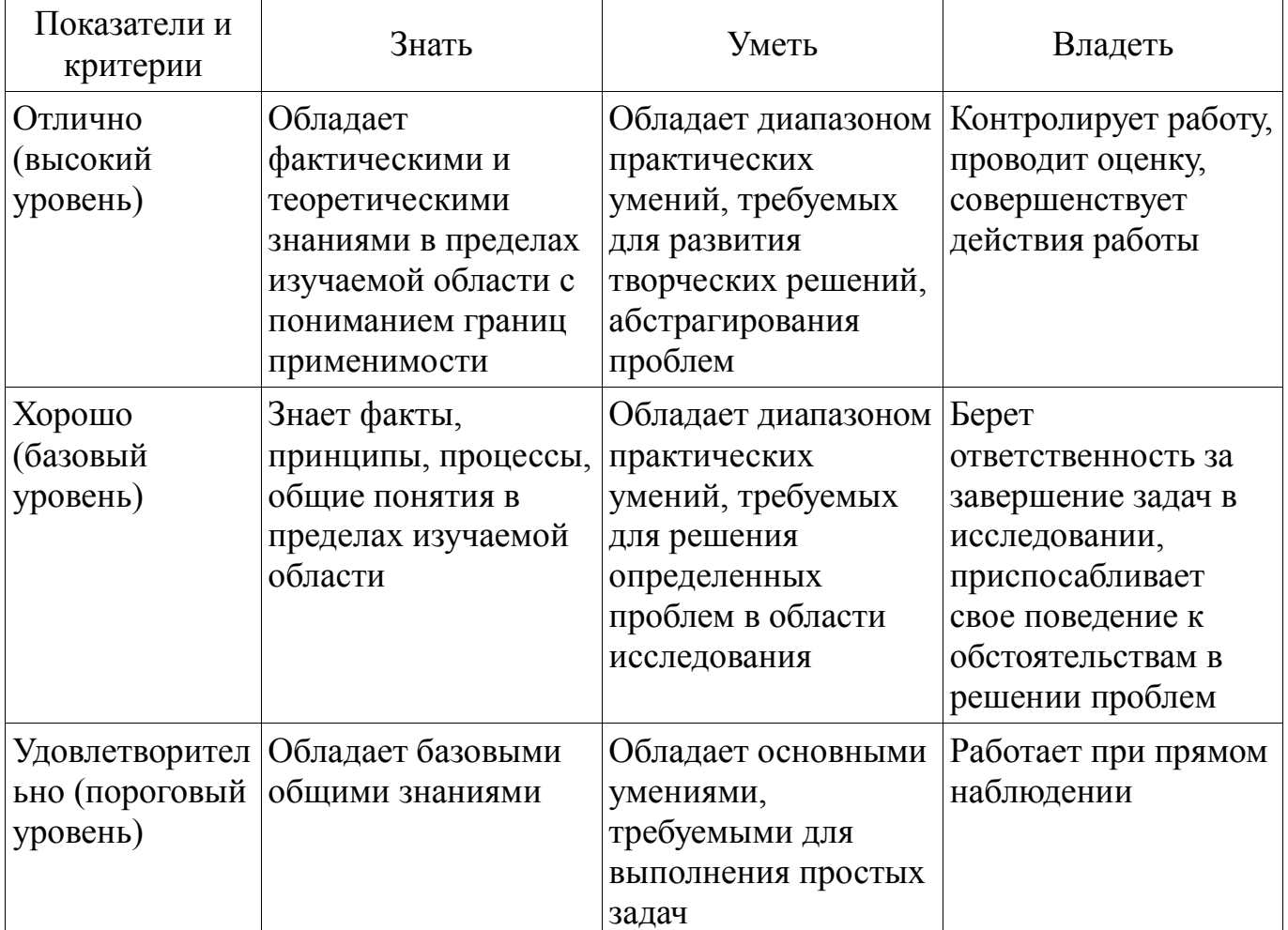

#### 2 Реализация компетенций

#### 2.1 Компетенция ОПК-2

ОПК-2: Способность осваивать методики использования программных средств для решения практических задач..

Для формирования компетенции необходимо осуществить ряд этапов. Этапы формирования компетенции, применяемые для этого виды занятий и используемые средства оценивания представлены в таблице 3.

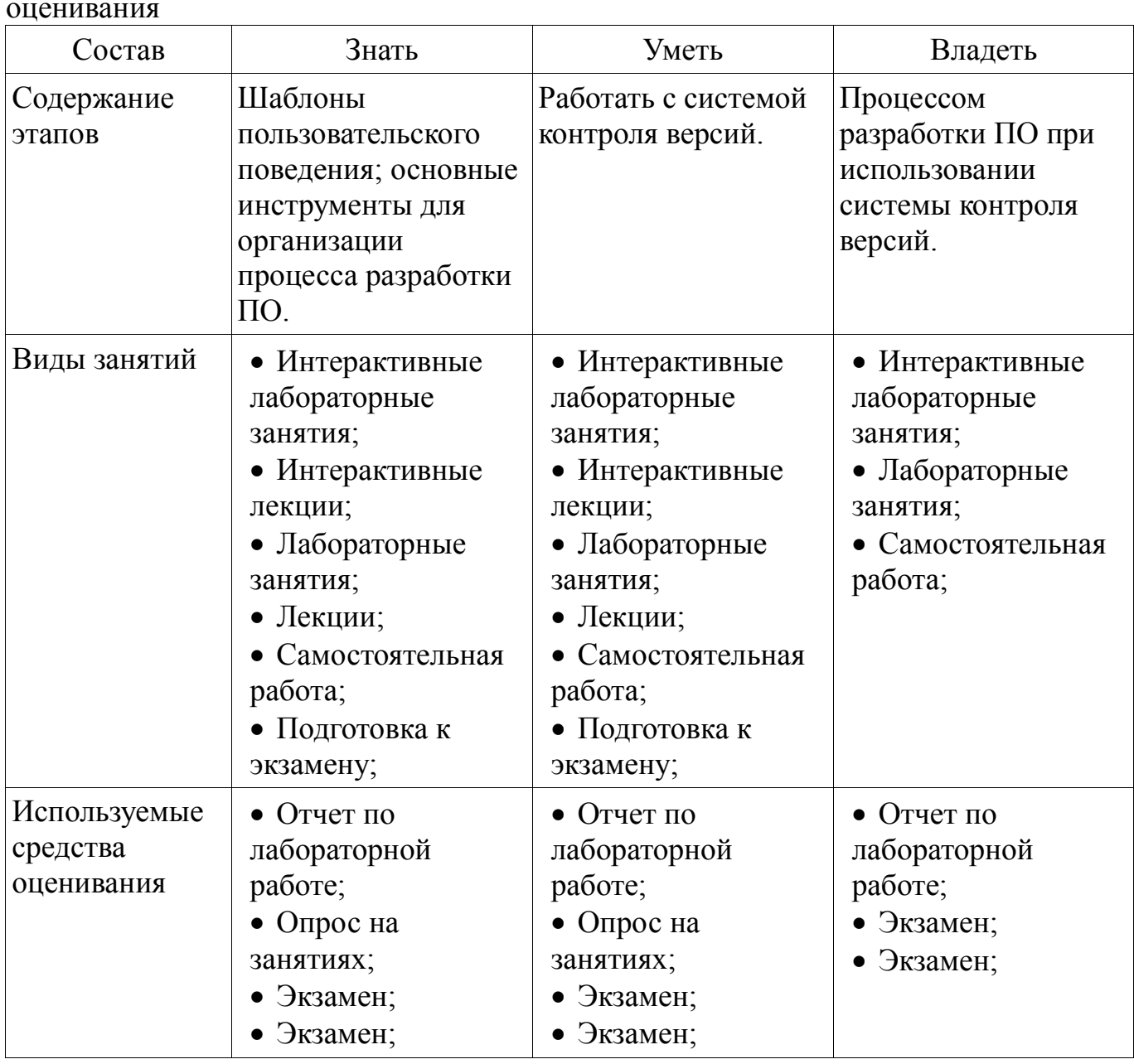

Таблица 3 – Этапы формирования компетенции и используемые средства оценивания

Формулировка показателей и критериев оценивания данной компетенции приведена в таблице 4.

Таблица 4 – Показатели и критерии оценивания компетенции на этапах

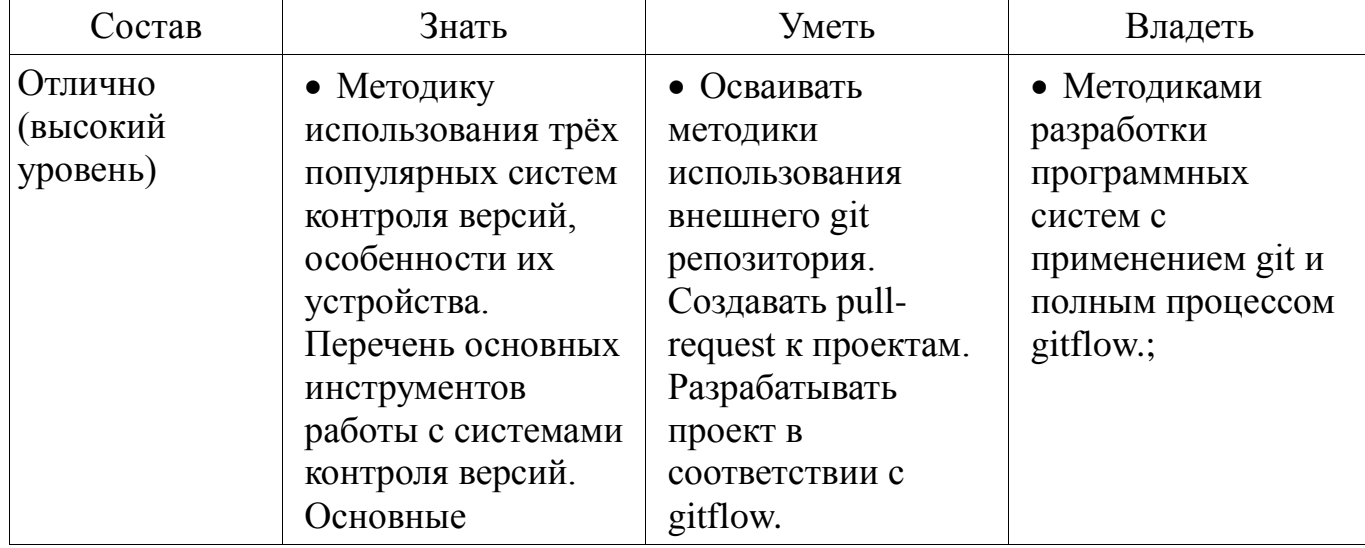

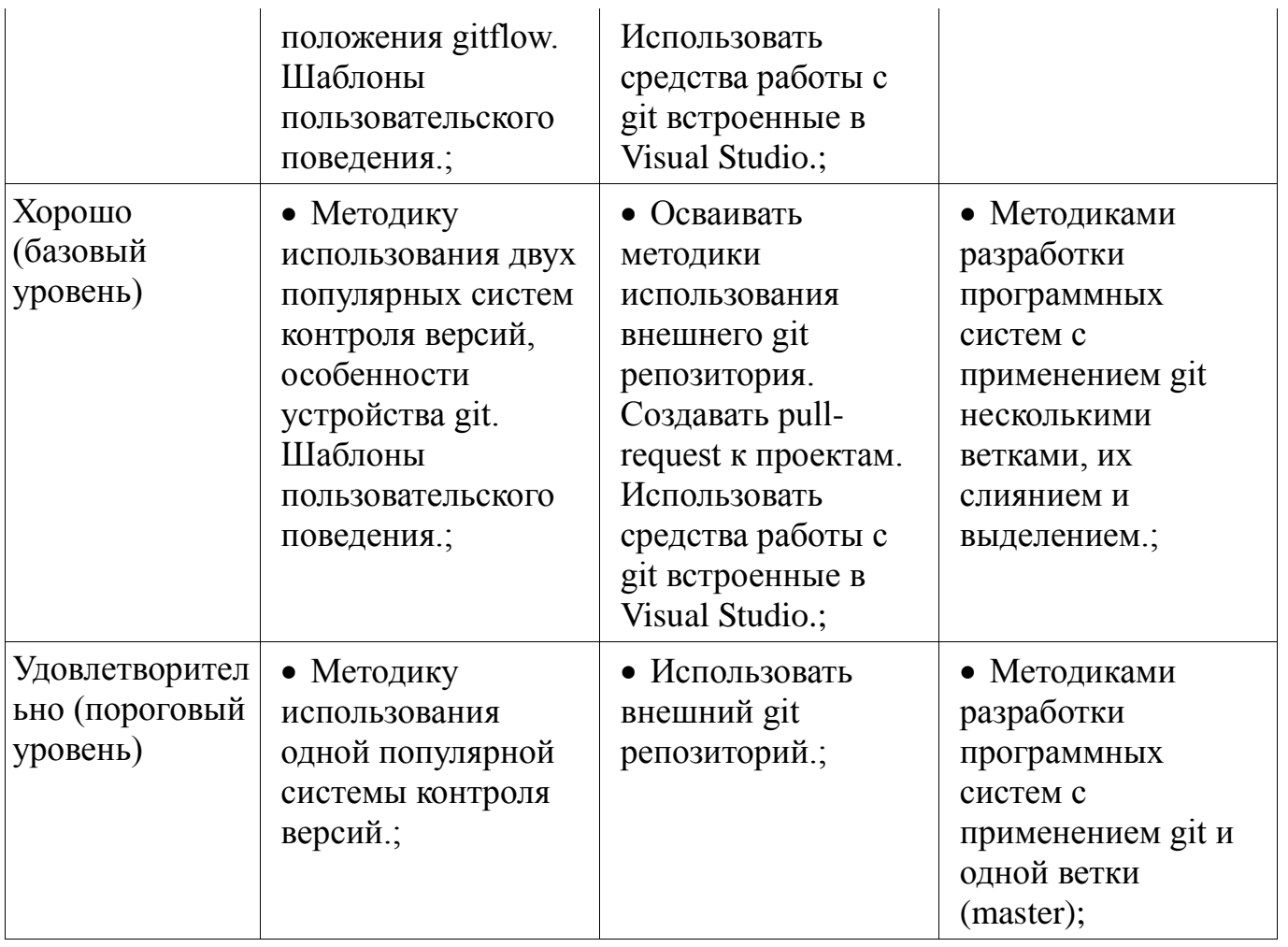

# 2.2 Компетенция ОПК-1

ОПК-1: Способность инсталлировать программное и аппаратное обеспечение для информационных и автоматизированных систем..

Для формирования компетенции необходимо осуществить ряд этапов. Этапы формирования компетенции, применяемые для этого виды занятий и используемые средства оценивания представлены в таблице 5.

Таблица 5 - Этапы формирования компетенции и используемые средства опенивания

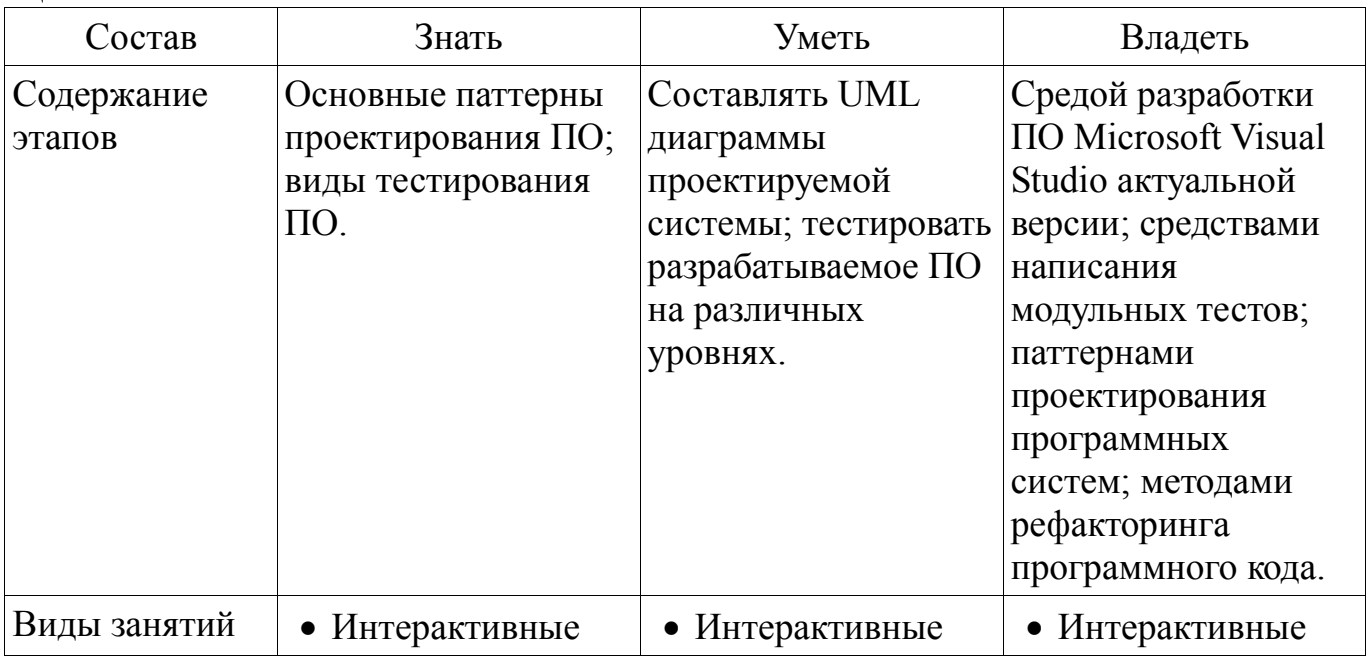

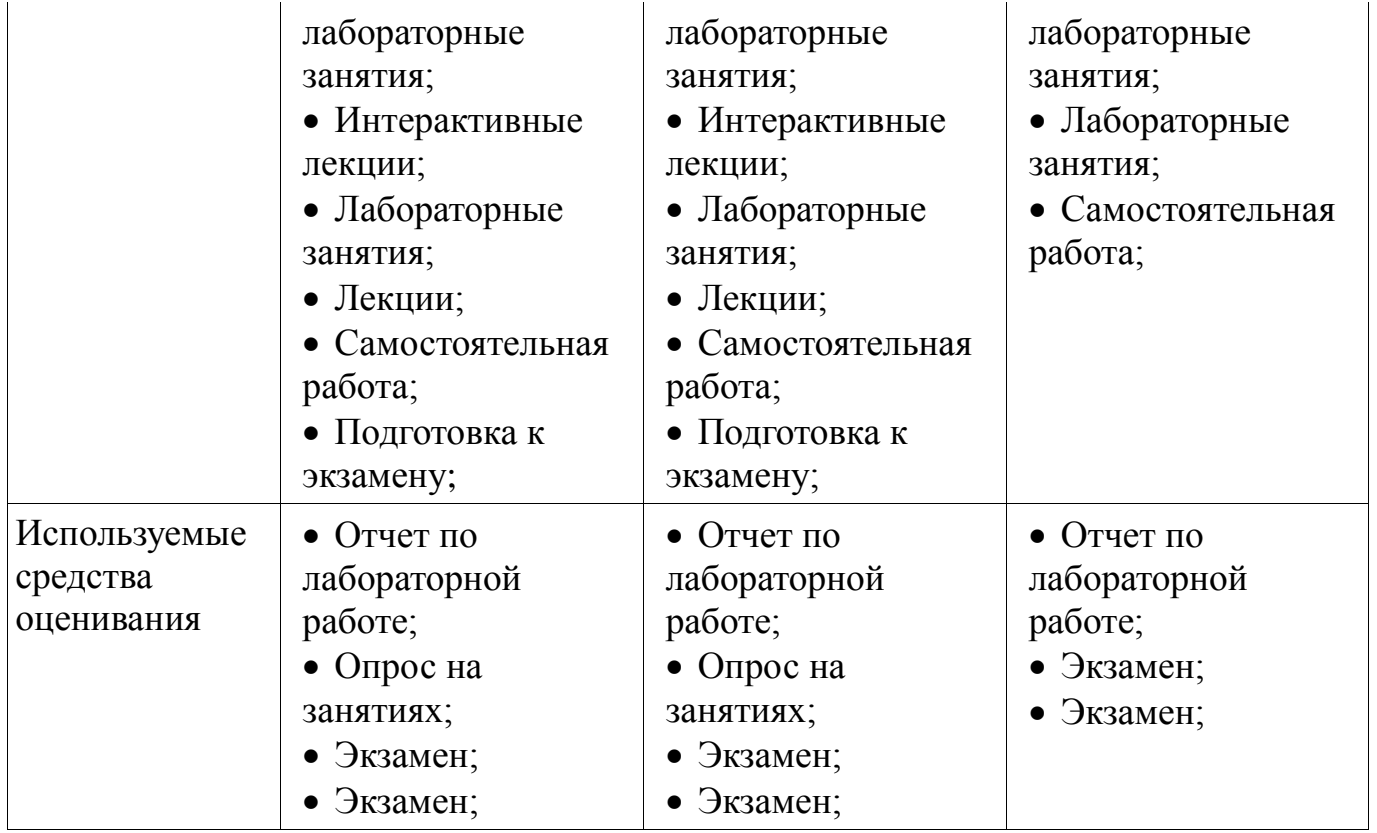

Формулировка показателей и критериев оценивания данной компетенции приведена в таблице 6.

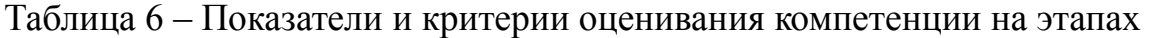

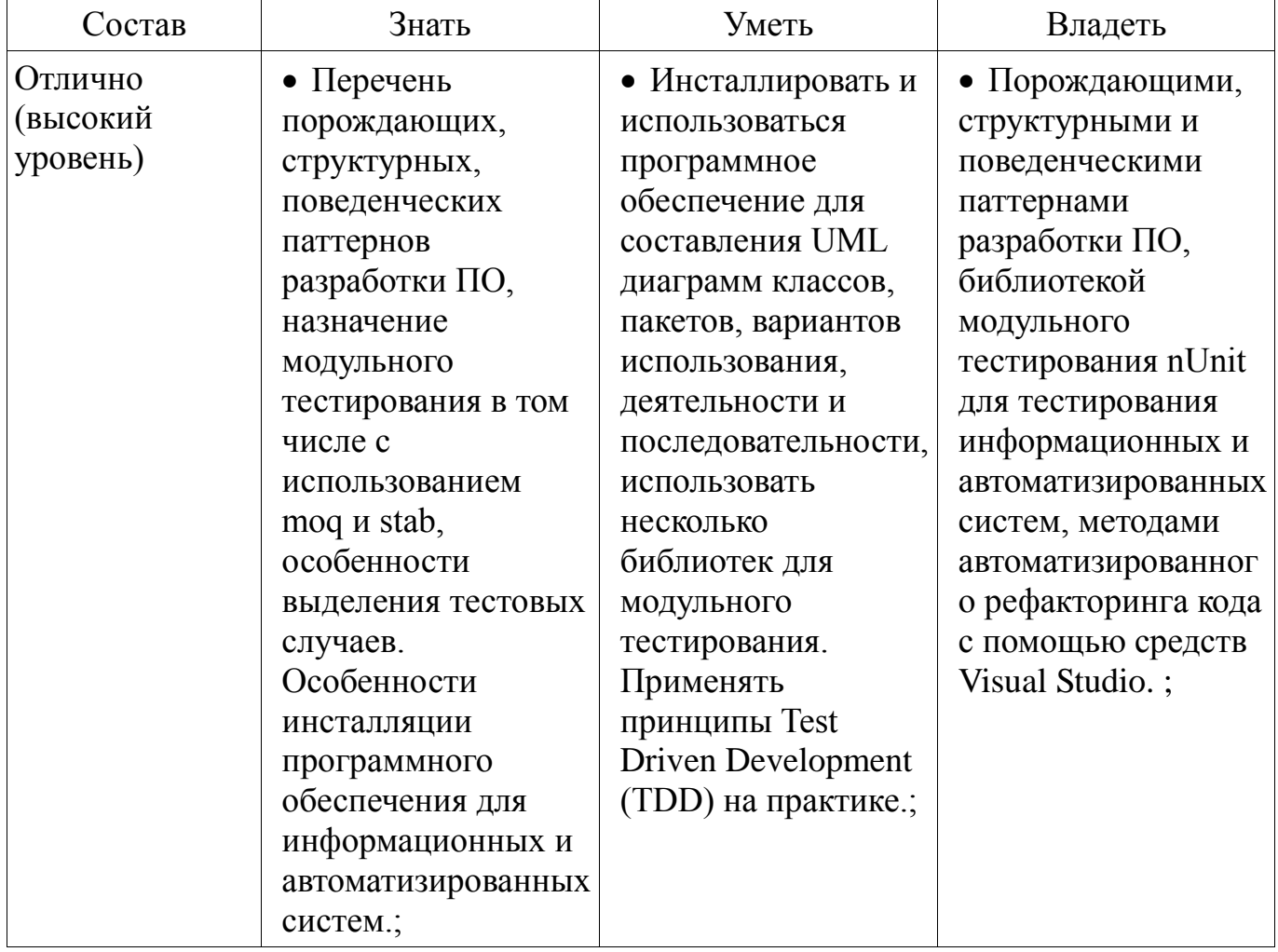

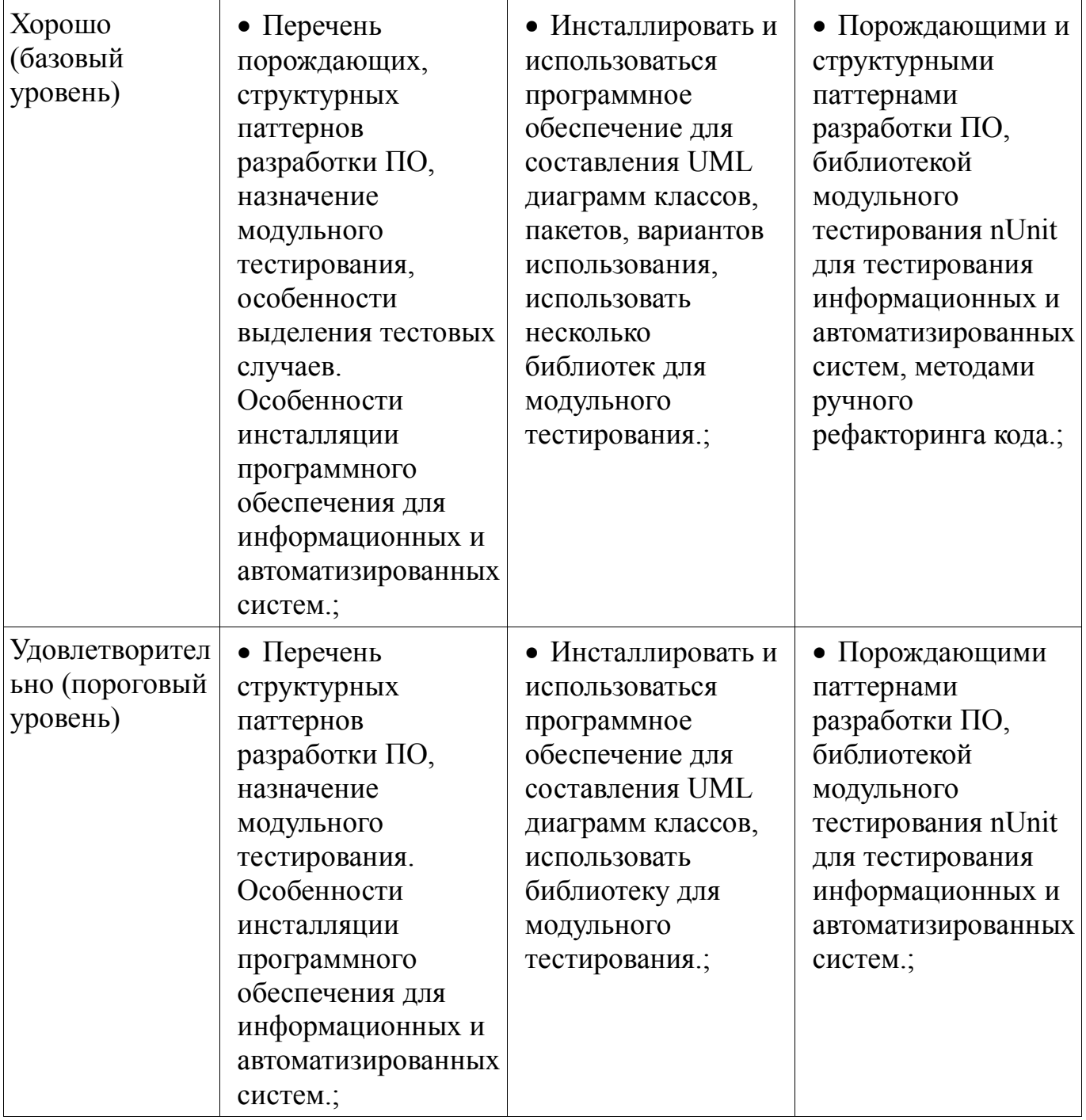

#### 2.3 Компетенция ОПК-5

ОПК-5: Способность решать стандартные задачи профессиональной деятельности на основе информационной и библиографической культуры с применением информационно-коммуникационных технологий и с учетом основных требований информационной безопасности..

Для формирования компетенции необходимо осуществить ряд этапов. Этапы формирования компетенции, применяемые для этого виды занятий и используемые средства оценивания представлены в таблице 7.

Таблица 7 - Этапы формирования компетенции и используемые средства опенивания

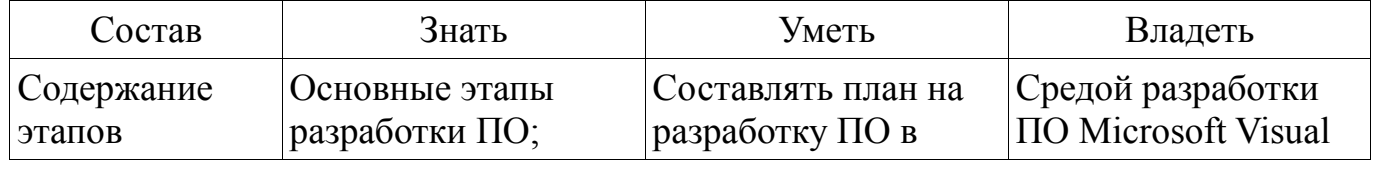

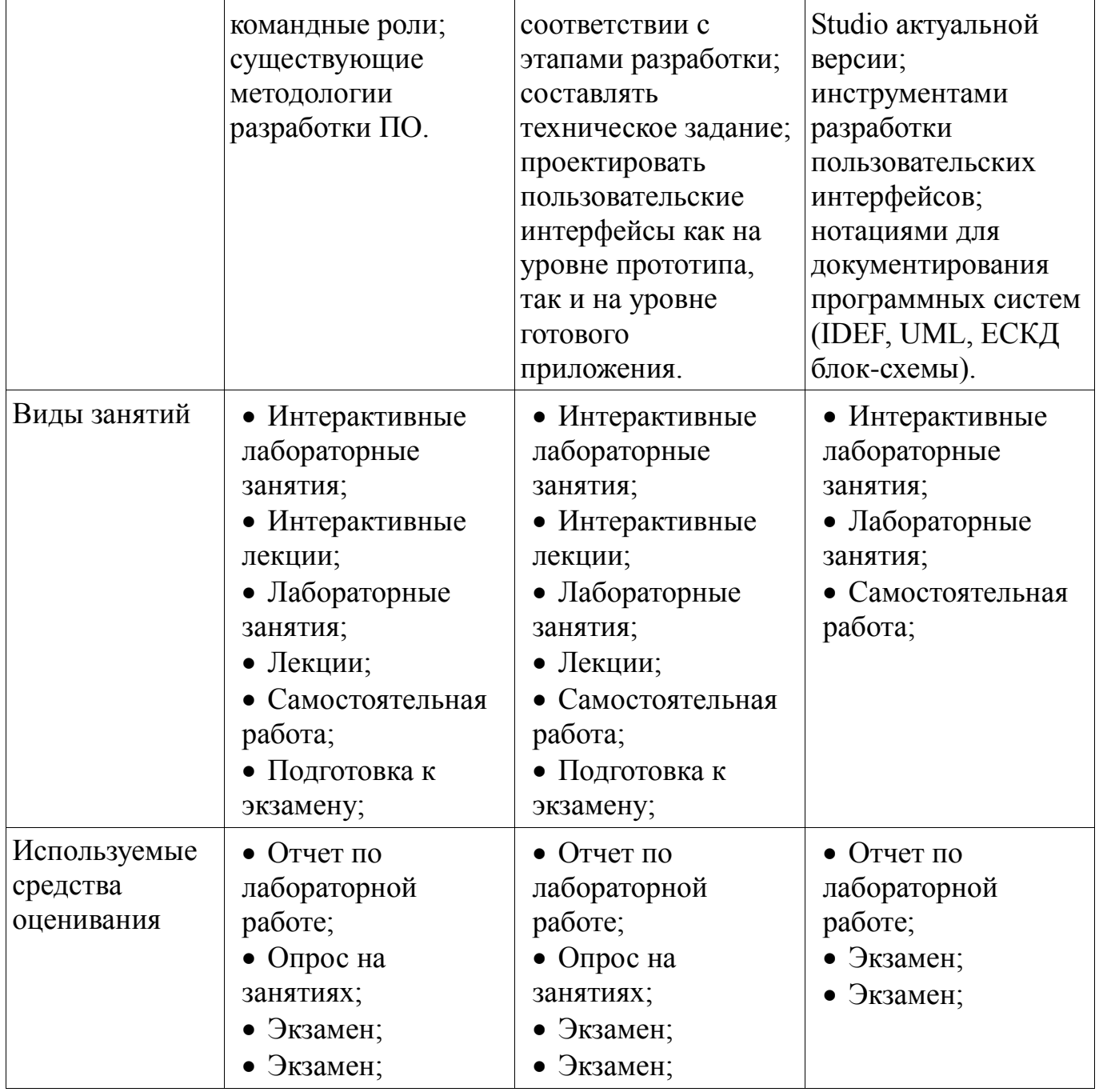

Формулировка показателей и критериев оценивания данной компетенции приведена в таблице 8.

Таблица 8 – Показатели и критерии оценивания компетенции на этапах

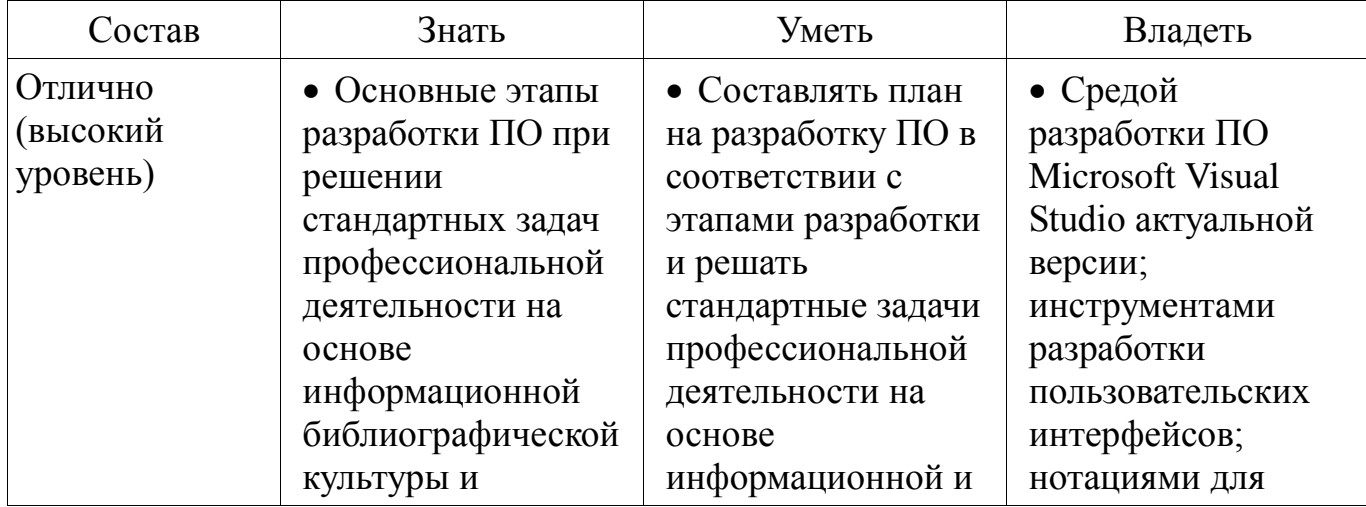

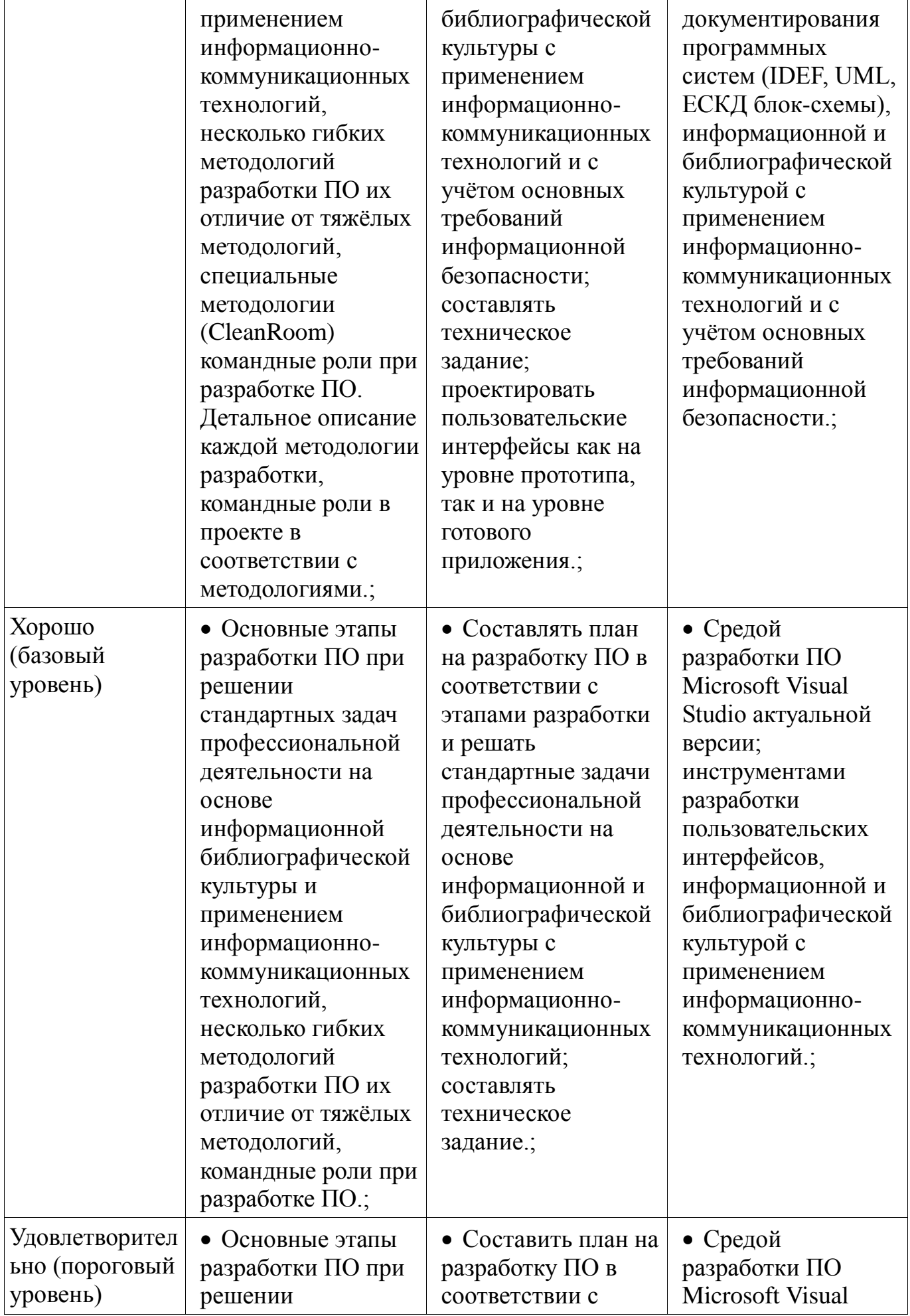

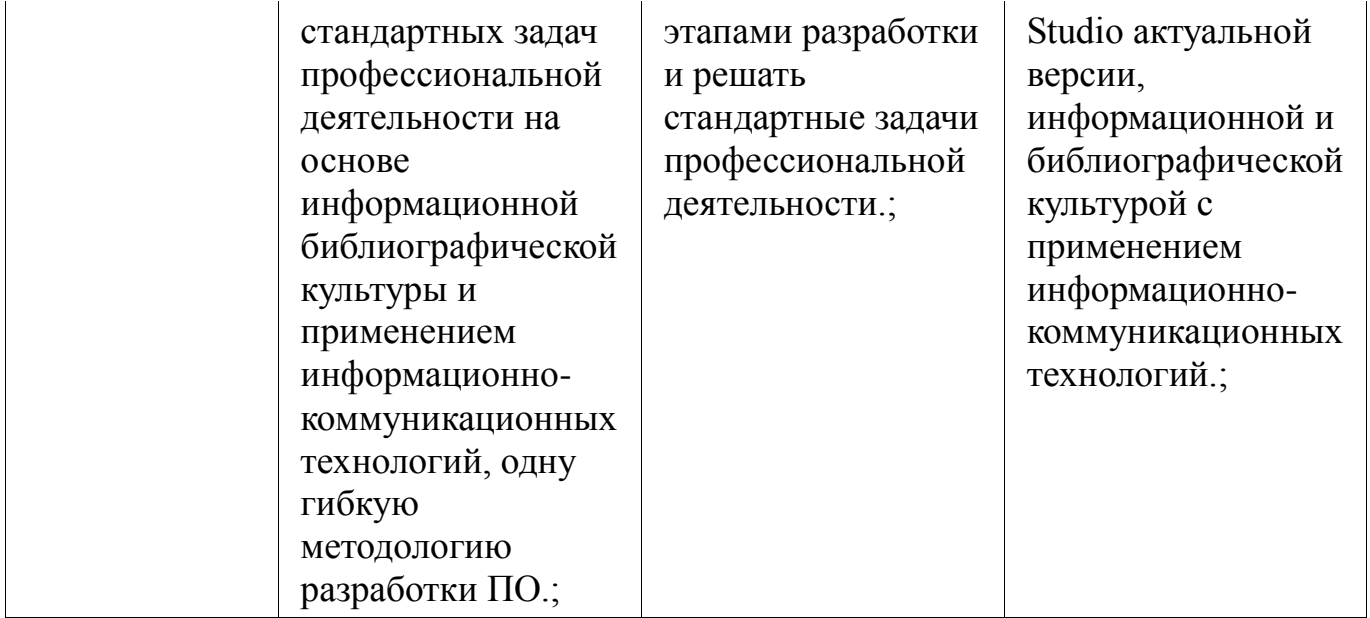

#### **3 Типовые контрольные задания**

Для реализации вышеперечисленных задач обучения используются типовые контрольные задания или иные материалы, необходимые для оценки знаний, умений, навыков и (или) опыта деятельности, характеризующих этапы формирования компетенций в процессе освоения образовательной программы, в следующем составе.

## **3.1 Темы опросов на занятиях**

Изучение CASE средств для создания технической документации

Изучение библиотек и подходов к тестированию ПО.

 Изучение средств поддержки программного кода в интегрированной среде разработки (IDE).

Результаты тестирования на командные роли

## **3.2 Экзаменационные вопросы**

 В чём заключается проблема сложности при разработке ПО? Зачем нужны метафоры для разработки ПО и какие метафоры вы знаете? В чём суть строительной метафоры разработки ПО? Для чего нужен проект системы? В чём заключаются явления WISCA и WIMP?

## **3.3 Темы лабораторных работ**

- Разработка бизнес-логики приложения.
- Разработка пользовательского интерфейса
- Освоение системы контроля версий
- Юнит-тестирование
- Рефакторинг и сборка установщика.
- Разработка проектной документации

#### **4 Методические материалы**

Для обеспечения процесса обучения и решения задач обучения используются следующие материалы:

 методические материалы, определяющие процедуры оценивания знаний, умений, навыков и (или) опыта деятельности, характеризующих этапы формирования компетенций, согласно п. 12 рабочей программы.

## **4.1. Основная литература**

1. Мирютов, А. А. Проектирование программных систем : учебное пособие / А. А. Мирютов ; Федеральное агентство по образованию, Томский государственный университет систем управления и радиоэлектроники, Кафедра электронных систем. - Томск : ТУСУР, 2008. - 233 с. : ил. - Библиогр.: с. 233. (наличие в библиотеке ТУСУР  $-100$  экз.)

2. Новые технологии в программировании: Учебное пособие / Гарайс Д. В., Горяинов А. Е., Калентьев А. А. – 2014. 176 с. [Электронный ресурс] - Режим доступа: https://edu.tusur.ru/training/publications/5796, свободный.

#### **4.2. Дополнительная литература**

1. Буч, Гради. Объектно-ориентированный анализ и проектирование с примерами приложений на C++ : Пер. с англ. / Гради Буч; Ред. пер. И. Романовский, Ред. пер. Ф. Андреев. - 2-е изд. - М. : БИНОМ, 2000 ; СПб. : Невский Диалект, 2000. - 360 с. : ил. - Библиогр. в конце глав. -Библиогр.: с. 479-548. -Предм. указ.: с. 549-558. - ISBN 5-7989-0067-3 (в пер.). - ISBN 5-7940-0017-1 (наличие в библиотеке ТУСУР - 1 экз.)

2. Ларман, Крэг. Применение UML и шаблонов проектирования: Введение в объектно-ориентированный анализ и проектирование : Учебное пособие: Пер. с англ. / Крэг Ларман. - М. : Вильямс, 2001. - 496 с. : ил. - Библиогр.: с. 473-480. - Предм. указ.: с. 481-489. - ISBN 5-8459-0125-1 (в пер.) : (наличие в библиотеке ТУСУР - 1 экз.)

3. Максимчук, Роберт. UML для простых смертных : пер. с англ. / Р. А. Максимчук, Э. Дж. Нейбург ; пер. М. Ц. Горелик. - М. : ЛОРИ, 2008. - XXXII, 268 с. : ил., табл. - Библиогр.: с. 246-247. - ISBN 978-5-85582-275-5 (наличие в библиотеке ТУСУР - 1 экз.)

#### **4.3. Учебно-методическое пособие и программное обеспечение**

1. Новые технологии в программировании: Методические указания к лабораторным работам / Гарайс Д. В., Горяинов А. Е., Калентьев А. А. – 2015. 79 с. Указания по выполнению лабораторных работ приведены на с.3-73 [Электронный ресурс] - Режим доступа: https://edu.tusur.ru/training/publications/5795, свободный.

2. Новые технологии в программировании: Методические указания к лабораторным работам / Гарайс Д. В., Горяинов А. Е., Калентьев А. А. – 2015. 79 с. Указания по выполнению самостоятельных работ приведены на с.74-78 [Электронный ресурс] - Режим доступа: https://edu.tusur.ru/training/publications/5795, свободный.

3. Microsoft Visual Studio актуальной версии, библиотека для тестирования nUnit, сборщик установщиков InnoSetup. [Электронный ресурс]. -

#### **4.4. Базы данных, информационно справочные и поисковые системы**

1. http://www.wikipedia.org/, https://msdn.microsoft.com/ru-ru/default.aspx, h t t p s : / /